# МІНІСТЕРСТВО ОСВІТИ І НАУКИ УКРАЇНИ НАЦІОНАЛЬНИЙ ТЕХНІЧНИЙ УНІВЕРСИТЕТ «ДНІПРОВСЬКА ПОЛІТЕХНІКА»

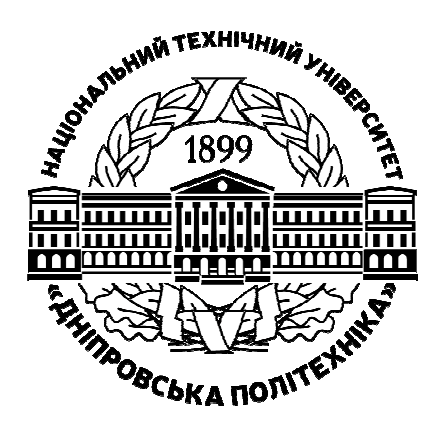

Навчально-науковий інститут природокористування

М.В. Петльований, В.Ю. Медяник, К.С. Сай

# **ПРОЄКТУВАННЯ В ГІРНИЦТВІ (блок «Підземна розробка»)**

# **МЕТОДИЧНІ РЕКОМЕНДАЦІЇ ДО ВИКОНАННЯ ПРАКТИЧНИХ РОБІТ**

для підготовки фахівців другого (магістерського) рівня спеціальності 184 «Гірництво», галузі знань 18 «Виробництво та технології»

> Дніпро НТУ «ДП» 2022

#### **Петльований М.В.**

Проєктування в гірництві (блок «Підземна розробка»). Методичні рекомендації до виконання практичних робіт для підготовки фахівців другого (магістерського) рівня спеціальності 184 «Гірництво», галузі знань 18 «Виробництво та технології» / М.В. Петльований, В.Ю. Медяник, К.С. Сай ; М-во освіти і науки України, Нац. техн. ун-т «Дніпровська політехніка». – Дніпро : НТУ «ДП». – 2022. – 55 с.

Автори: М.В. Петльований, канд. техн. наук; В.Ю. Медяник, канд. техн. наук; К.С. Сай, канд. техн. наук.

Затверджено до видання редакційною радою (протокол № 2 від 22.02.2022) за поданням методичної комісії зі спеціальності 184 «Гірництво» (протокол № 01 від 21.01.2022).

Методичні рекомендації призначено для самостійної роботи здобувачівмагістрів спеціальності 184 «Гірництво» під час вивчення дисципліни «Проєктування в гірництві». Описано методику виконання передбачених програмою практичних робіт.

Орієнтовано на активізацію виконавчого етапу діяльності студентів.

Відповідальний за випуск завідувач кафедри гірничої інженерії та освіти, д-р техн. наук, проф. В.І. Бондаренко

# **ЗМІСТ**

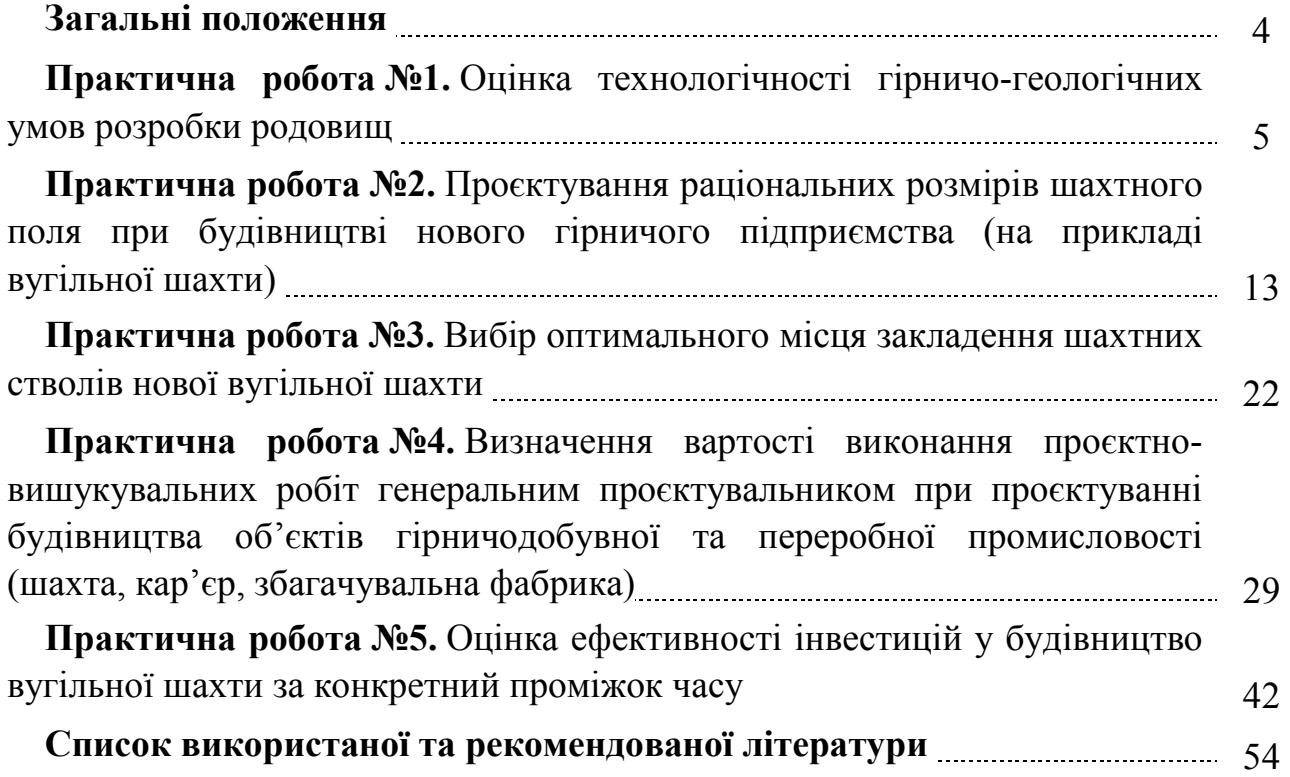

# **ЗАГАЛЬНІ ПОЛОЖЕННЯ**

Пріоритетним завдання проєктування об'єктів гірництва є вибір найоптимальніших та найефективніших технологій і технологічних рішень із вдосконалення процесів гірничого виробництва. При розробці родовищ корисних копалин у різноманітних гірничо-геологічних умовах виникають складні ситуації з прийняття проєктних технологічних рішень. Тому актуальним є опанування студентами основ проєктування в гірництві, що дозволяють на стадії проєктування об'єктів гірництва започаткувати їх кращі техніко-економічні показники.

Здійснення проєктних рішень у гірництві передбачає широкий спектр знань з гірничої справи, будівництва, економіки та інших дисциплін, що були здобуті студентами протягом навчання.

Освітня програма підготовки магістрів спеціальності 184 «Гірництво» регламентує опанування фахівцем таких результатів навчання під час проходження курсу з дисципліни «Проєктування в гірництві»:

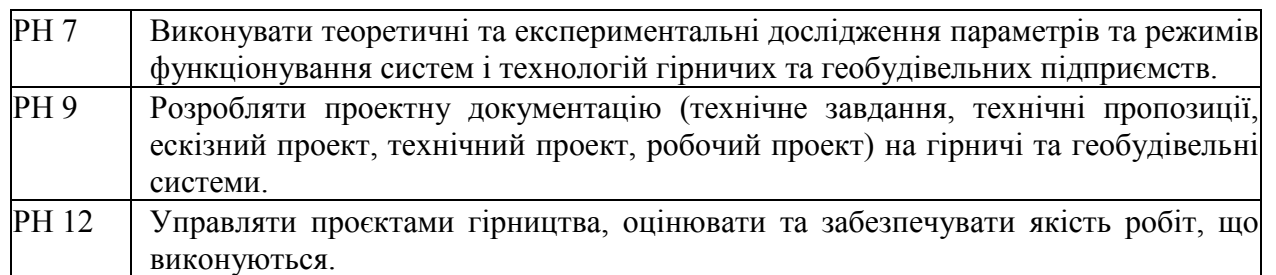

**Мета практичних робіт** полягає у надбанні навичок та здібностей студентів щодо вирішення актуальних проблем об'єктів гірництва на стадії їх проєктування, зокрема: вибору пріоритетних родовищ до їх першочергової розробки; визначення раціональних параметрів шахтних полів; вибору місця закладення проммайданчика та головних виробок гірничих підприємств; визначення попередньої вартості проєктно-вишукувальних робіт генеральним проєктувальником; оцінки ефективності інвестиційних проєктів будівництва нової шахти.

В методичних рекомендаціях наведено шляхи вирішення низки сучасних практичних задач проєктування в гірництві, що є корисним інструментом для підготовки кваліфікованих гірничих інженерів і широкопрофільного розвитку їх здібностей та навичок як фахівців.

Виконання практичних завдань наряду з іншими нормативними дисциплінами спеціальності 184 «Гірництво» спрямовано розвинути та розширити наступні компетенції фахівців:

• виявляти, ставити, вирішувати проблеми та приймати обґрунтовані рішення у професійній діяльності;

• розробляти та реалізувати інноваційні продукти й заходи щодо вдосконалення та підвищення технічного рівня систем і технологій гірництва, забезпечення їх конкурентоспроможності;

• розробляти проєктну документацію (технічне завдання, технічні пропозиції, ескізний проєкт, технічний проєкт, робочий проєкт) на гірничі та геобудівельні системи.

# **ПРАКТИЧНА РОБОТА №1**

# **ОЦІНКА ТЕХНОЛОГІЧНОСТІ ГІРНИЧО-ГЕОЛОГІЧНИХ УМОВ РОЗРОБКИ РОДОВИЩ**

**Мета роботи:** оцінка технологічності гірничо-геологічних умов розробки родовищ.

Поставлена мета досягається послідовним вирішенням **наступних задач:**

1) визначити відносне відхилення по кожному значенню геологічного фактора;

2) скласти матрицю значень відхилень по кожному геологічному фактору;

3) розрахувати коефіцієнт інтегральної оцінки зазначених родовищ та визначити родовище з найбільш сприятливими умовами.

#### **Хід роботи**

Важливою складовою інформаційного забезпечення проєктування шахт є визначення ступеня сприятливості геологічних умов залягання вугільних пластів для їх першочергової розробки.

Вирішення цієї задачі дозволяє істотно поліпшити економічне становище вугільного підприємства, оскільки відпрацювання спочатку кращої частини розвіданих запасів є вигідним з позицій одного із найважливіших понять теоретичної економіки – фактора часу, згідно з яким будь-які ефекти завжди вигідно, як тільки можливо, наближати в часі. А витрати і збитки – видаляти.

Завдання, що вирішується в практичній роботі, графічно зображено на Рисунку 1.1.

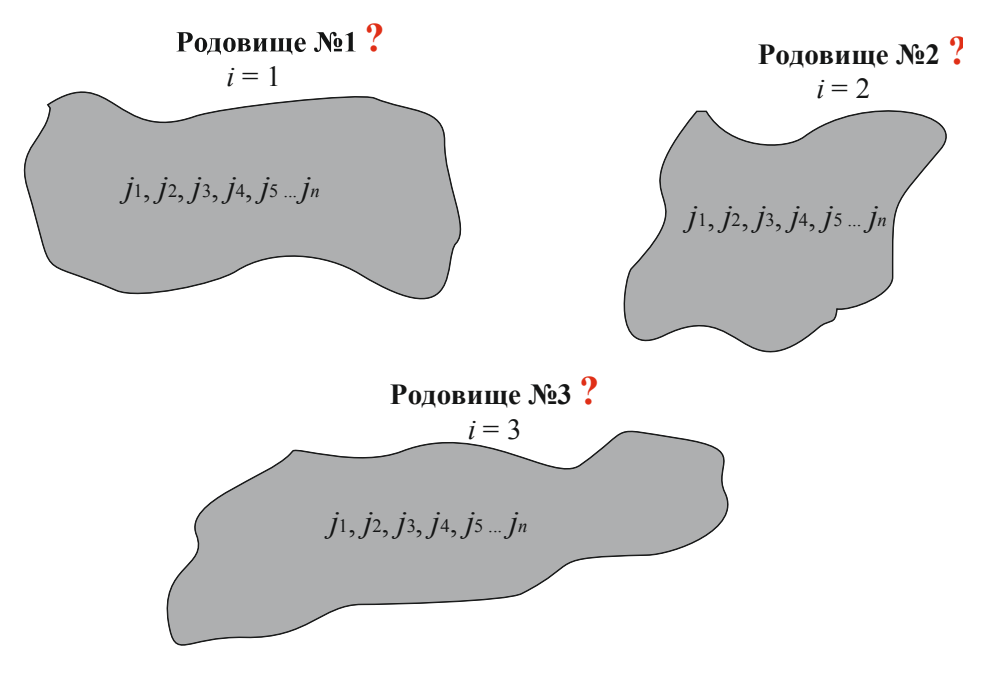

Рисунок 1.1. Графічна постановка завдання вибору першочергового до розробки вугільного родовища: *і* – номер вугільного родовища; *j* **–** набір геологічних факторів вугільного родовища

Є 3 вугільних родовища, які потенційно можуть бути придатні до промислової розробки: *i* = 1, 2, 3. Кожне з цих родовищ характеризується набором своїх певних геологічних факторів *j*1, *j*2, *j*3 … *jn*. Потрібно визначити, геологічні умови якого з 3-х родовищ найбільш тенологічно привабливі до першочергової розробки.

В даний час розроблено декілька методів оцінки вугільних родовищ за їх сприятливістю до освоєння. На підставі цієї оцінки можна об'єктивно скласти кадастр родовищ, що відображає відносну ступінь їх цінності. Отримані значення інтегральних показників технологічності геологічних умов залягання вугільних родовищ *Kінт* розподіляться у зростаючій послідовності.

Очевидно, що родовище з мінімальним значенням *Kінт* залягає в найбільш технологічних (сприятливих) геологічних умовах і його можна віднести до привабливих, з точки зору інвестицій, до освоєння.

1. Визначення відносного відхилення по кожному значенню геологічного фактора.

Величина відхилення δ*<sup>j</sup>* змінюється в межах від 0 до 1. Визначимо відносне відхилення по кожному значенню геологічного фактора  $\delta$ :

$$
\delta_{ij} = \frac{\left| I_{ij}^{em} - I_{ij}^{\phi} \right|}{I_i^{\max} + I_i^{\min}},
$$
\n(1.1)

де *I<sup>em</sup>* – еталонне (найбільш сприятливе) значення геологічного фактора зі всіх родовищ;

 $I_{ij}^\phi$  — фактичне значення геологічного фактора конкретного родовища;

max *i I* – найбільше значення геологічного фактора зі всіх родовищ;

min  $I_i^{\text{min}}$  — найменше значення геологічного фактора зі всіх родовищ;

індекси *i* та *j* – номер родовища та номер геологічного фактора за порядком.

2. Скласти матрицю значень відхилень по кожному геологічному фактору. За результатами розрахунків  $\delta$  формується їх матриця, що наведена у Таблиці 1.1.

За даними останнього стовпця розраховується середнє значення коефіцієнтів важливості геологічного фактору <sup>ϕ</sup>*ср*:

$$
\phi_{cp} = \frac{\sum_{i=1}^{m} \phi_i}{m},\tag{1.2}
$$

де <sup>ϕ</sup>*ср* – значення коефіцієнта важливості кожного геологічного фактору; *m* – кількість факторів.

3. Розрахунок коефіцієнта інтегральної оцінки зазначених родовищ та визначення родовища з найбільш сприятливими умовами.

#### Таблиця 1.1

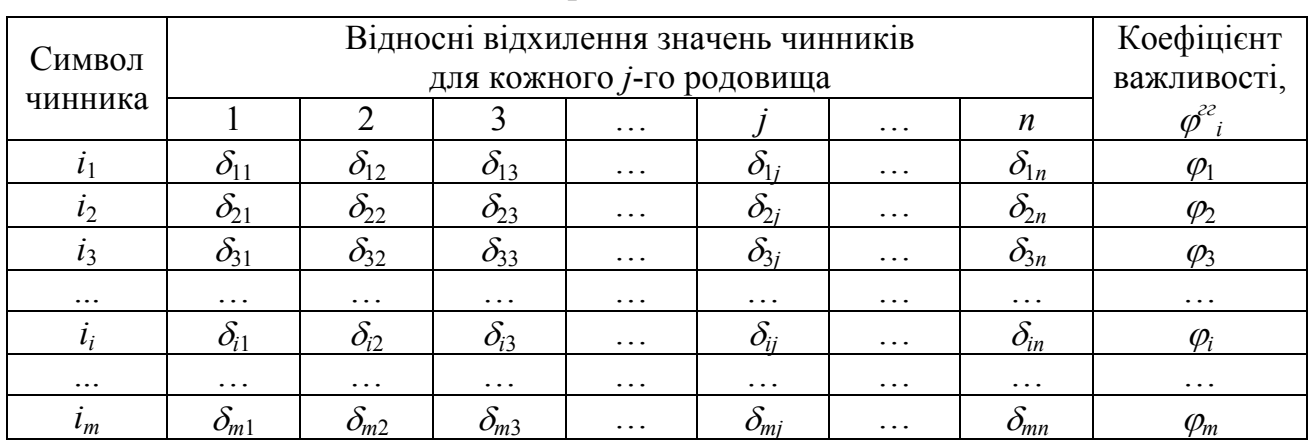

Матриця відхилень

Після обчислення <sup>ϕ</sup>*ср* розраховуються інтегральні показники технологічності геологічних умов залягання вугільних родовищ *Kінт*:

$$
K_{i\mu m} = \frac{1}{\phi_{cp}} \cdot \sqrt{\sum_{i=1}^{i=m} \left(\delta_{ij} \cdot \phi_{ij}\right)^2} \Rightarrow 0. \tag{1.3}
$$

На основі розрахунку *Kінт* визначаємо черговість відпрацювання родовищ згідно гірничо-геологічних умов.

#### **Приклад рішення**

1. Визначення відносного відхилення по кожному значенню геологічного фактора.

Значення гірничо-геологічних факторів за трьома родовищам наведені в Таблиці 1.2. У прикладі рішення взяті вихідні дані нульового варіанту (згідно даних Таблиці 1.4). Кожен студент обирає свій номер варіанту згідно журналу викладача для розрахунку.

Таблиця 1.2

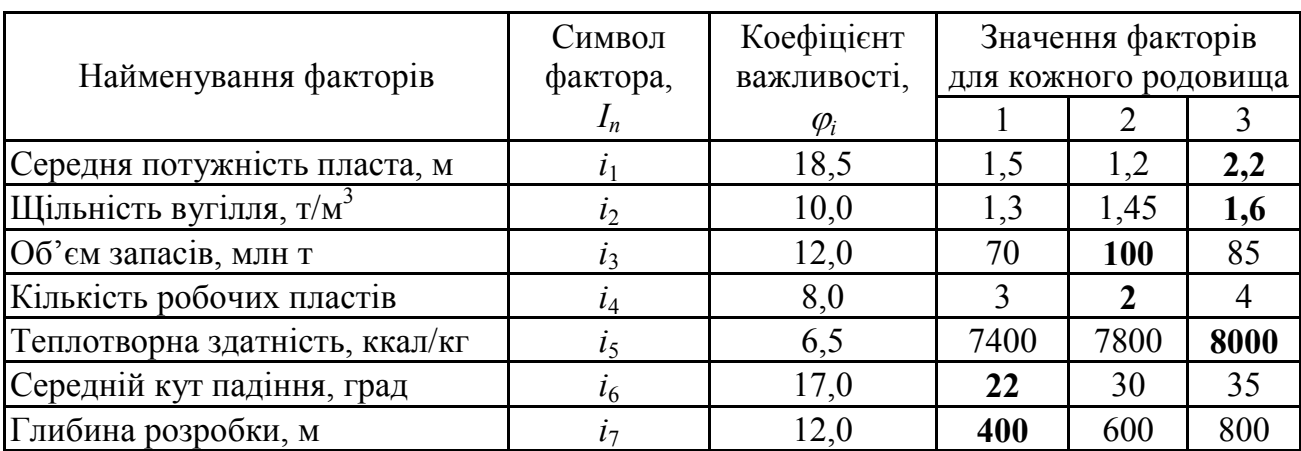

Вихідні дані для нульового варіанту за вихідними даними з Таблиці 1.4

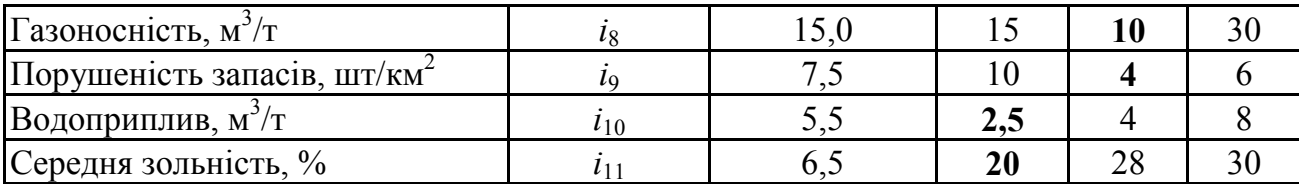

2. Складення матриці значень відхилень по кожному геологічному фактору.

Визначимо відносне відхилення по кожному з геологічних факторів *і* та побудуємо матрицю значень відносних відхилень (Табл. 1.3).

Таблиця 1.3

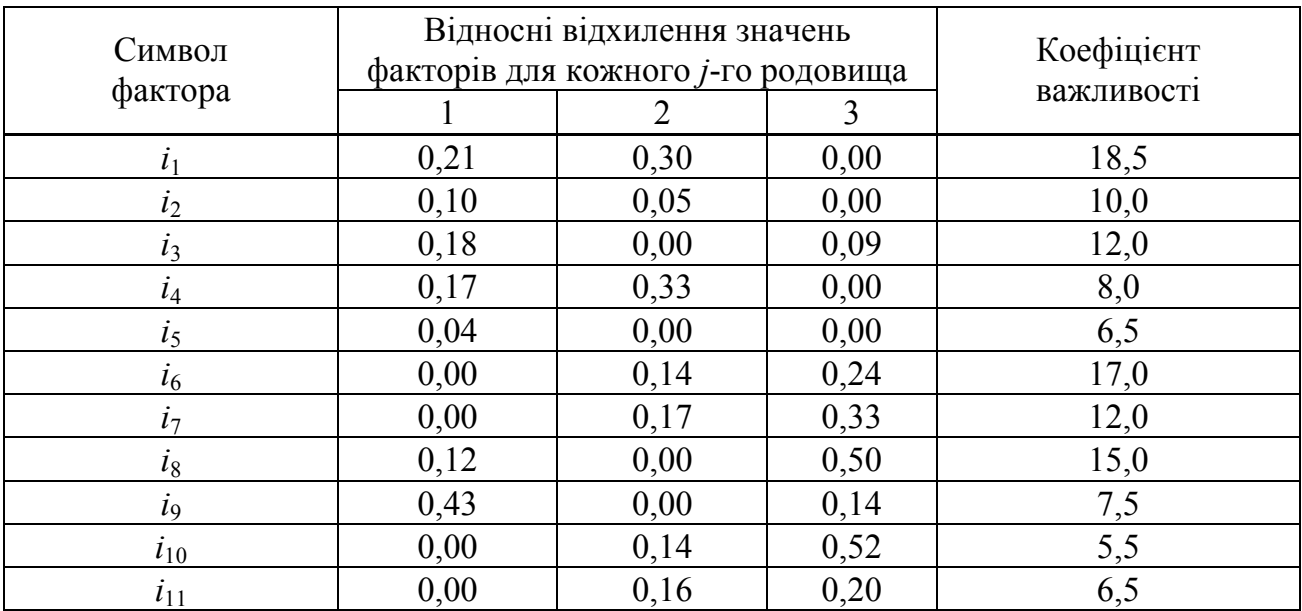

Відносне відхилення по кожному геологічному фактору

За даними останнього стовпця розраховується середнє значення коефіцієнта важливості геологічного фактора:

$$
\phi_{cp} = \frac{18,5 + 10,0 + 12,0 + 8,0 + 6,5 + 17,0 + 12,0 + 15,0 + 7,5 + 5,5 + 6,5}{11} = \frac{118}{11} = 10,77.
$$

3. Розрахунок коефіцієнта інтегральної оцінки зазначених родовищ та визначення родовища з найбільш сприятливими умовами.

Обчислимо інтегральні показники технологічності геологічних умов залягання вугільних родовищ *Kінт*:

$$
K_{imm}^{1} = \frac{1}{11} \cdot \sqrt{(0.21 \cdot 18.5)^{2} + (0.10 \cdot 10)^{2} + ... + (0.00 \cdot 5.5)^{2} + (0.00 \cdot 6.5)^{2}} = 0.158.
$$
  
\n
$$
K_{imm}^{2} = \frac{1}{11} \cdot \sqrt{(0.03 \cdot 18.5)^{2} + (0.05 \cdot 10)^{2} + ... + (0.14 \cdot 5.5)^{2} + (0.16 \cdot 6.5)^{2}} = 0.17.
$$
  
\n
$$
K_{imm}^{3} = \frac{1}{11} \cdot \sqrt{(0.00 \cdot 18.5)^{2} + (0.00 \cdot 10)^{2} + ... + (0.52 \cdot 5.5)^{2} + (0.20 \cdot 6.5)^{2}} = 0.284.
$$

Представимо на Рисунку 1.2 градацію вугільних родовищ за визначеним коефіцієнтом їх інтегральної оцінки.

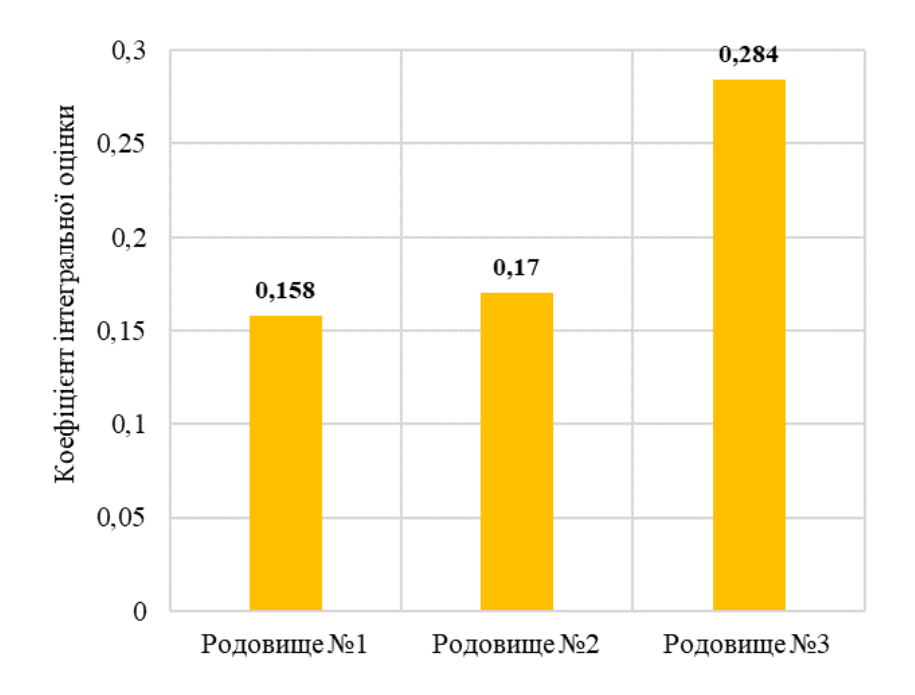

Рисунок 1.2. Розподіл вугільних родовищ за коефіцієнтом інтегральної оцінки

Зіставлення отриманих значень *Kінт* показує, що з трьох родовищ перше (з найменшим коефіцієнтом) залягає в найбільш технологічних геологічних умовах, і воно може бути обрано для першочергового відпрацювання.

#### **Контрольні питання**

1. В чому полягає необхідність оцінки технологічності гірничогеологічних умов розробки родовищ?

2. Як визначається матриця значень відхилень по кожному геологічному фактору. Наведіть приклад розрахунку одного із значень відносного відхилення?

3. Яким чином обирають родовища для першочергового відпрацювання?

#### **Оцінювання практичного заняття**

Подаються критерії оцінювання у вигляді переліку припущених недоліків, що знижують оцінку якості виконання цього практичного завдання.

Об'єктивна оцінка результатів розв'язання завдань можлива (як і будь-яке інше вимірювання) лише при їх зіставленні з еталонами – зразками правильних та повних рішень (відповідей).

Оцінювання результатів практичних занять здійснюється за 100 бальною шкалою наступним чином:

1 питання (загалом по роботі) – 30 балів;

2 питання (загалом по роботі) – 30 балів;

3 питання (з розрахунків) – 40 балів.

#### **Критерії визначення оцінок**

«Відмінно» – більше 90 балів; «Добре» – 75 – 90 балів; «Задовільно» – 60 – 74 бали; «Незадовільно» – до 60 балів.

При остаточній оцінці результатів виконання завдання необхідно враховувати здатність студента:

– диференціювати, інтегрувати та уніфікувати знання;

– застосовувати правила, методи, принципи у конкретних ситуаціях;

– інтерпретувати схеми, графіки, діаграми;

– аналізувати й оцінювати факти, події та прогнозувати очікувані результати від прийнятих рішень;

– викладати матеріал на папері логічно, послідовно, з дотриманням вимог чинних стандартів.

Таблиця 1.4

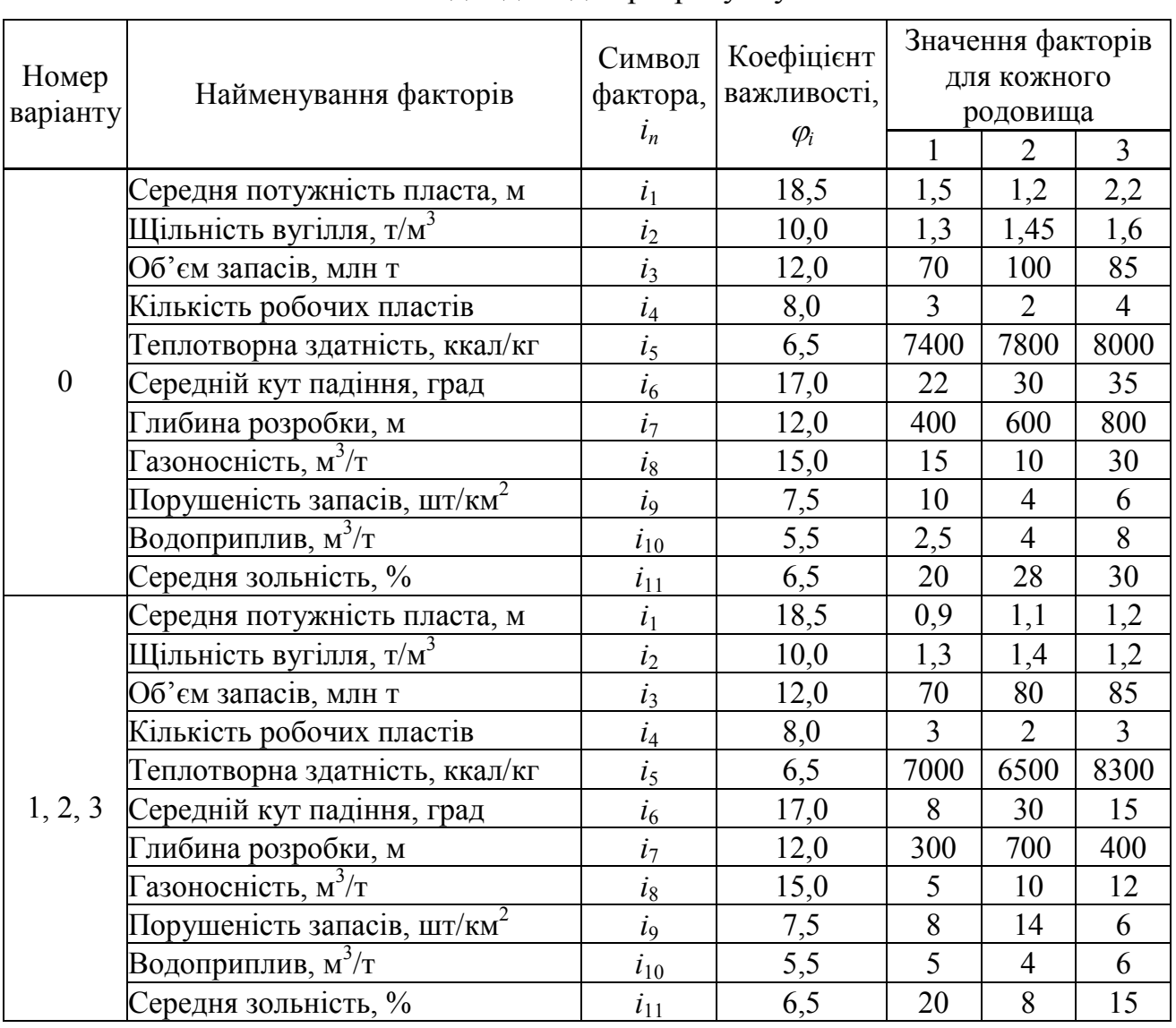

# Вихідні дані для розрахунку

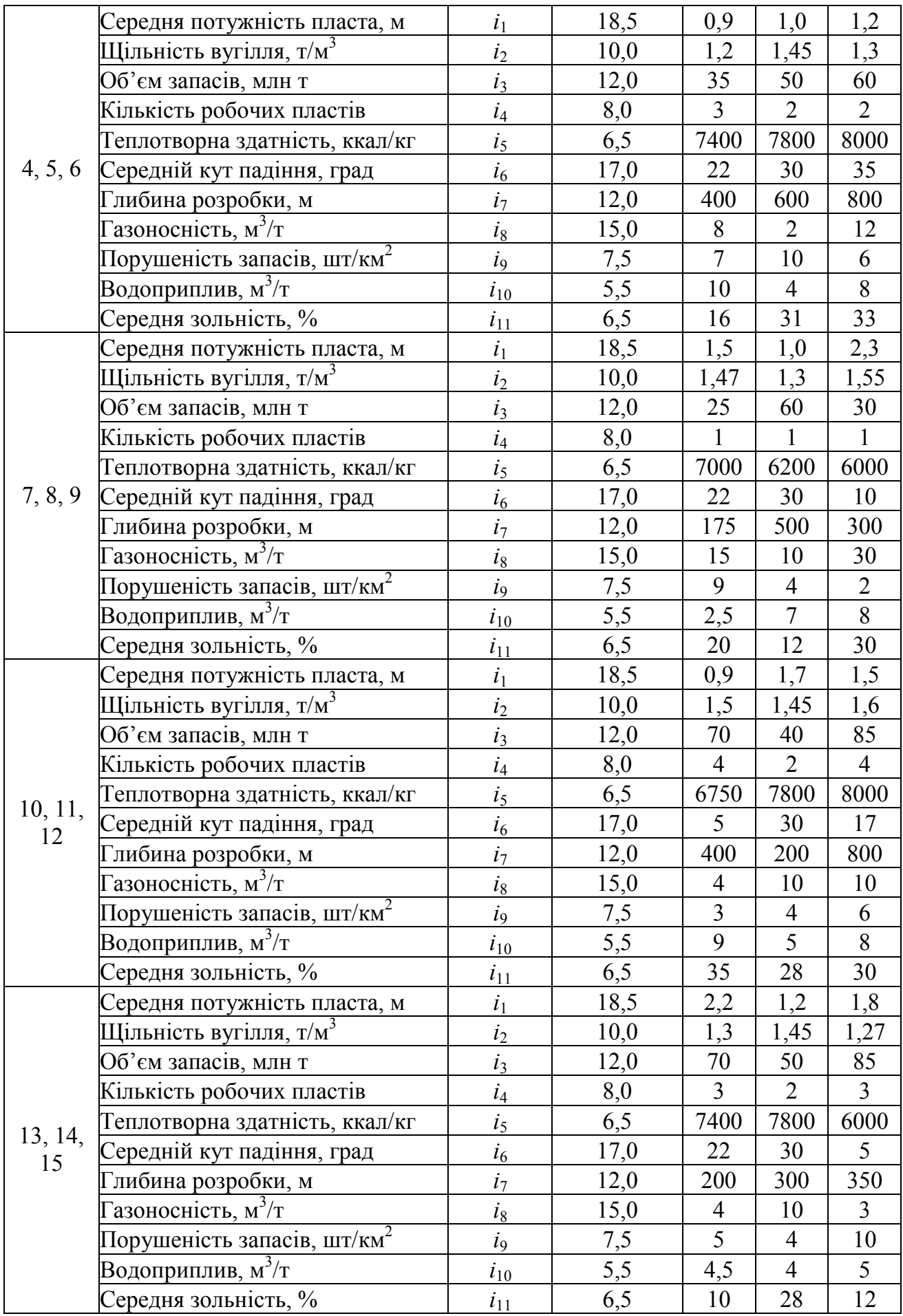

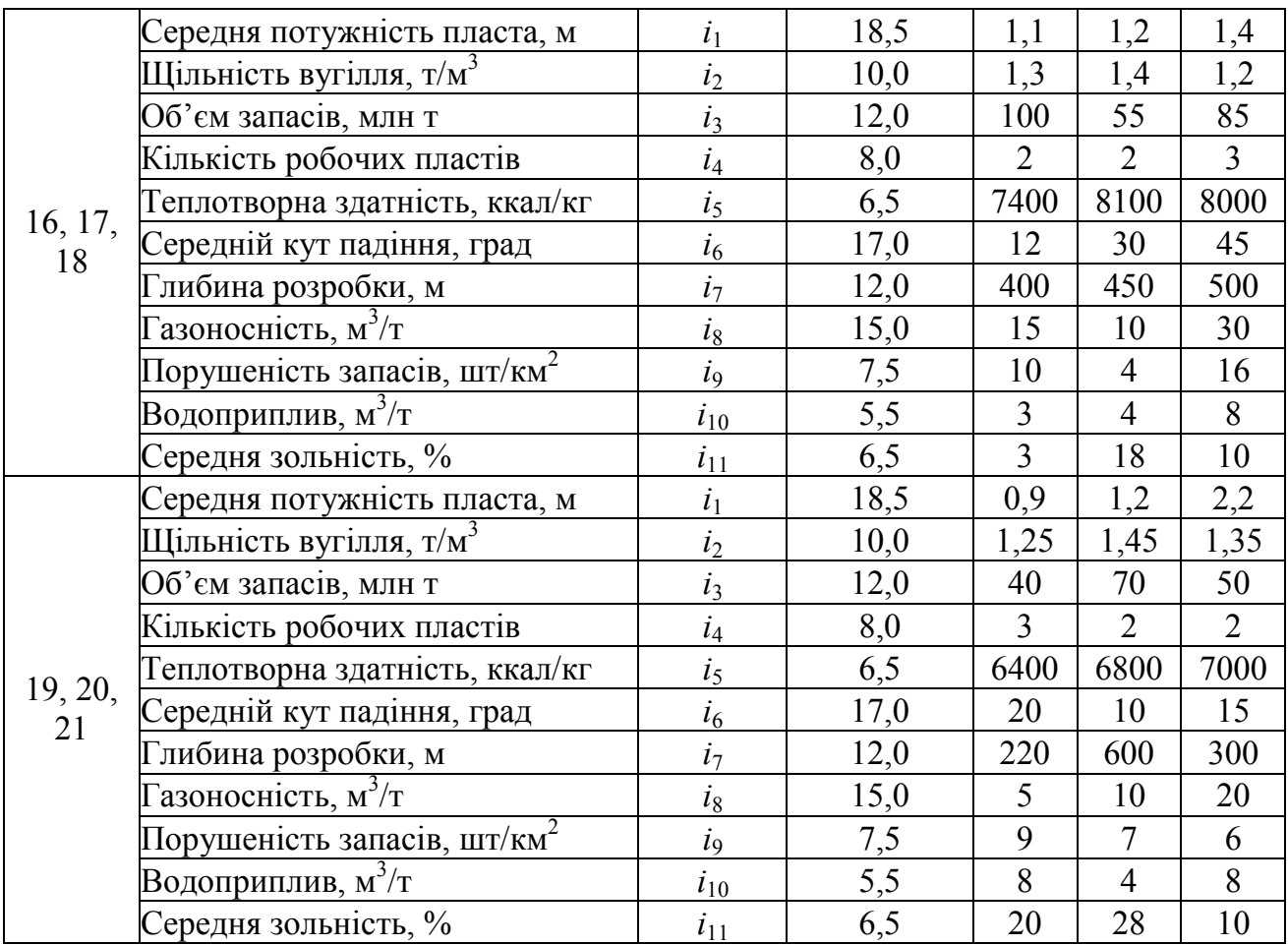

#### **ПРАКТИЧНА РОБОТА №2**

# **ПРОЄКТУВАННЯ РАЦІОНАЛЬНИХ РОЗМІРІВ ШАХТНОГО ПОЛЯ ПРИ БУДІВНИЦТВІ НОВОГО ГІРНИЧОГО ПІДПРИЄМСТВА (НА ПРИКЛАДІ ВУГІЛЬНОЇ ШАХТИ)**

**Мета роботи:** надбання навичок методики проєктування раціональних розмірів шахтного поля нової вугільні шахти.

Поставлена мета досягається послідовним вирішенням **наступних задач:**

1) визначити необхідну площу шахтного поля для освоєння шахти;

2) встановити раціональне співвідношення розмірів шахтного поля за простяганням та падінням вугільних пластів;

3) розрахувати та скорегувати остаточні розміри шахтного поля;

4) скласти журнал вихідних геологічних даних та визначити балансові й промислові запаси шахтного поля.

#### **Хід роботи**

Інвестор (держава або приватна особа), що виявили бажання будівництва нової шахти у завданні на проєктування для генерального проєктувальника вказує бажану мінімальну потужність шахти. Враховуючи досвід проєктування шахт, вважається, що шахтне поле має бути відпрацьованим не менше, ніж як за 30 років (термін існування вугільних шахт коливається в межах 30 – 60 років). Таким чином відомі два найважливіших параметри, що впливають на розмір шахтних полів – річна потужність шахти *Aр* та термін її існування *T*.

1. Визначення необхідної площі шахтного поля для освоєння шахти.

Відоме співвідношення, у якому стверджується, що термін існування шахти залежить від встановлених балансових запасів та інтенсивності їх розробки тобто річної потужності:

$$
T = \frac{Z_{npOM}}{A_p}, \text{pokie},\tag{2.1}
$$

де *Zпром* – промислові запаси шахтного поля, млн т; *Ар* – проєктна річна потужність вугільної шахти, т.

Балансові запаси шахтного поля розраховуються як:

$$
Z_{np} = S \cdot H \cdot \sum m_i \cdot \gamma \cdot c \cdot \eta, \tau,
$$
\n(2.2)

де *S* – розмір шахтного поля за простяганням, м;

*H* – розмір шахтного поля за падінням, м;

- *m* геологічна потужність вугільного пласта, м;
- $\gamma$  щільність вугілля, т/м<sup>3</sup>;

*c* – коефіцієнт вилучення вугілля, приймати 0,85 – 0,95;

*η* – коефіцієнт, що враховує продуктивну площу вугільного пласта, приймати 0,6 – 0,9. Він залежить від зон розмивів, геологічних порушень, заміщень іншими породами, кондиційної потужності та встановлюється на підставі детального аналізу гірничо-геологічної характеристики шахтного поля.

Якщо підставити вираз (2.2) у вираз (2.1) отримаємо:

$$
T = \frac{S \cdot H \cdot \sum m_i \cdot \gamma \cdot c \cdot \eta}{A_p}, \text{poxis.}
$$
 (2.3)

З виразу (3.3) з'являється можливість розрахувати площу шахтного поля:

$$
SH = \frac{A_p \cdot T}{\sum m_i \cdot \gamma \cdot c \cdot \eta}, \, \mathbf{M}^2. \tag{2.4}
$$

2. Встановлення раціонального співвідношення розмірів шахтного поля за простяганням та падінням вугільних пластів.

З питань визначення раціональних розмірів шахтного поля існує емпірична залежність:

$$
\frac{S}{H} = 0,0416(6,9-k)(5,7-n)\left(1+0,55\alpha-0,028\alpha^2+0,0006\alpha^3\right),\qquad(2.5)
$$

де *α* – кут падіння пласта, град;

*k* – категорія шахти з газу;

*n* – кількість перекріплень штреків на рік. Цей чинник впливає на розмір шахтного поля за простяганням. Зі збільшенням розміру збільшуються витрати на підтримання магістральних штреків поза зоною впливу очисних робіт. Застосовуючи СОУ 10.1.00185790.011:2007 та зробивши перетворення ряду формул, отримаємо орієнтовну кількість перекріплень головних штреків:

$$
n = \frac{1,5Hk_s \left(1,64 - 0,016R_{cp}\right)R_n \left(1,2 - 0,0004H\right)}{\left(R_{kp} + R_n\right)}
$$
, pasis, (2.6)

де *H* – середня глибина залягання вугільних пластів, м;

*ks* – коефіцієнт, що враховує вплив площі поперечного перерізу, 0,6 – 0,8; *Rср* – середня міцність порід на стиск, МПа;

*Rкр*, *Rп* – міцність порід покрівлі та підошви на стиск, МПа;

*∆* – величина піддатливості кріплення магістральних виробок (приймати рівною 500 мм).

3. Розрахувати та скорегувати остаточні розміри шахтного поля

Розрахувавши площу шахтного поля *S·H* (км<sup>2</sup> ) та співвідношення *S/H*, визначаються окремо розміри за простяганням *S* (м) і падінням *H* (м) у формі прямокутника на основі математичних перетворень.

Площу шахтного поля математично можна представити:

$$
S \cdot H = a \text{ , } \text{pa} \sin \text{,}
$$
 (2.7)

де *S* – розмір шахтного поля за простяганням, м;

*Н* – розмір шахтного поля за падінням, м;

 $a$  – значення площі шахтного поля, км<sup>2</sup>.

Співвідношення розміру за простяганням до розміру за падінням можна представити таким чином:

$$
\frac{S}{H} = b,\tag{2.8}
$$

де *b* – величина співвідношення розміру за простяганням до розміру за падінням.

З виразу (2.7) представимо розмір шахтного поля за простяганням *S* як вираз:

$$
S = \frac{a}{H}.
$$
 (2.9)

Підставивши вираз (2.9) у вираз (2.8), отримаємо:

$$
\frac{a}{H^2} = b. \tag{2.10}
$$

Тоді при відомих значеннях *a* і *b* розмір шахтного поля за падінням *Н* складе:

$$
H^2 = \frac{a}{b};\tag{2.11}
$$

$$
H = \sqrt{\frac{a}{b}}.
$$
 (2.12)

Отримавши значення розмірів шахтного поля за падінням *Н* з виразу (2.7), визначаємо його розмір за простяганням *S*:

$$
S = \frac{a}{H}.
$$
 (2.13)

Корегування розмірів шахтного поля відбувається в наступній послідовності із застосуванням Рисунка 2.1. В сучасних умовах досить часто природними межами шахтних полів є геологічні порушення. Студенти мають надрукувати Рисунок 2.1 та розмістити на ньому проєктні й скореговані розміри шахтного поля у відповідності до свого номеру варіанту згідно журналу викладача.

*Перший крок.* В масштабі представляється гіпсометричний план розвіданої ділянки та схема шахтного поля згідно проведеним розрахункам за простяганням та падінням.

*Другий крок.* На гіпсометричний план розвіданої ділянки накладаються розраховані параметри шахтного поля з наступних уявлень. Спочатку потрібно розглянути розташування шахтного поля таким чином, щоб глибина ведення гірничих робіт була найменшою. Тобто спробуємо розташувати шахтне поле у верхній частині розвіданої ділянки.

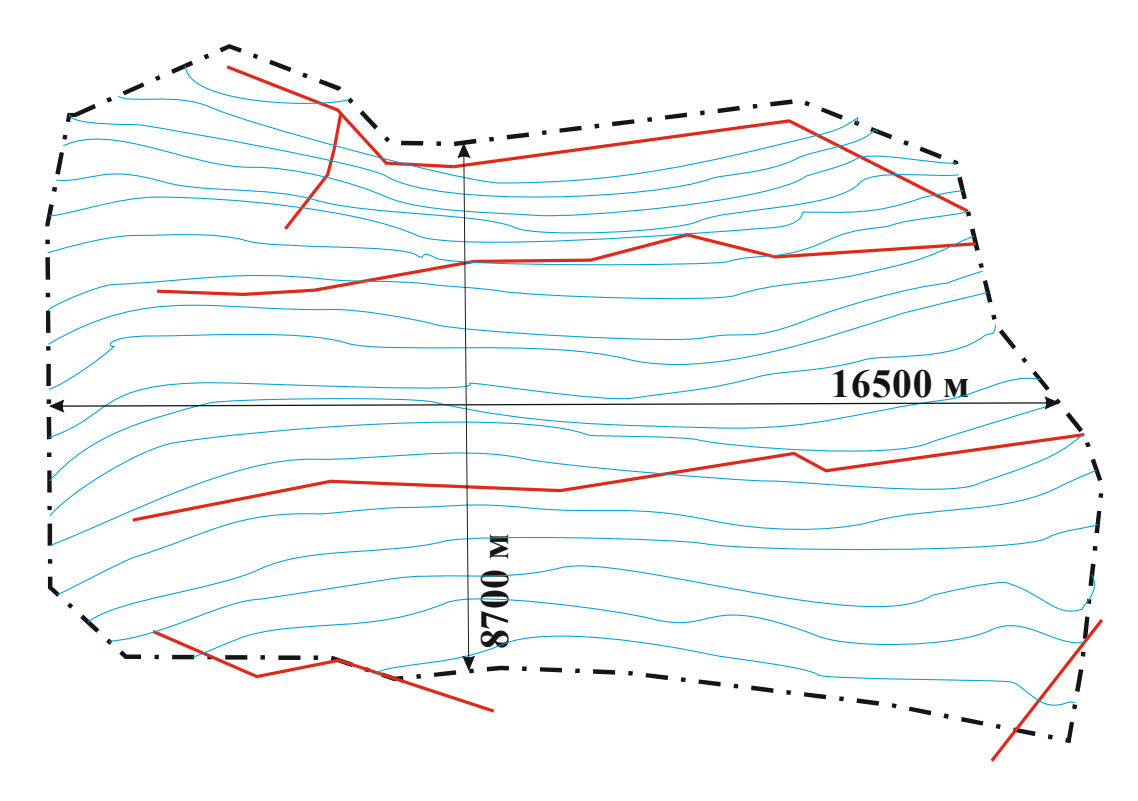

Рисунок 2.1. Розвідана ділянка вугільного родовища, де необхідно спроєктувати параметри шахтного поля для будівництва нової шахти

*Третій крок.* Корегування розмірів шахтного поля здійснюється наступним чином. Розраховане шахтне поле доцільно розташовувати так, щоб межами за простяганням або падінням були геологічні порушення. Розмір за простяганням або падінням може дещо зменшуватись або збільшуватись від проєктного, але розрахована площа повинна залишитись незмінною. При цьому форма шахтного поля може змінюватись (наприклад з прямокутної до трапецієвидної або неправильної) Робиться аналіз про майбутнє розширення шахтного поля шляхом прирізки найближчих запасів.

#### **Приклад рішення**

Інвестор виявив бажання побудувати вугільну шахту з річною потужністю не менше 1,3 млн т/рік. Геологічною службою проведена детальна розвідка дільниці родовища (Рис. 2.1) розміром 16,5×8,7 км. У родовищі залягає три пласти з потужностями  $m_1 = 1, 0$  м;  $m_2 = 1, 3$  м;  $m_3 = 1, 1$  м; щільність вугілля складає *γ* = 1,23 т/м<sup>3</sup>; середній кут падіння пластів 5 градусів; середня глибина залягання пластів 250м; прогнозна газообільність пластів 12 м<sup>3</sup>/т; міцність порід покрівлі на стиск складає – 30 МПа, підошви – 25 МПа. Визначити раціональні розміри шахтного поля для цих умов.

Вихідні дані для виконання практичної роботи наведено у Таблиці 2.1.

1. Визначення необхідної площі шахтного поля для освоєння шахти:

$$
S \cdot H = \frac{A_p \cdot T}{\sum m_i \cdot \gamma \cdot c \cdot \eta} = \frac{1300000 \cdot 30}{(31.0 + 1.3 + 1.1)1.2 \cdot 0.9 \cdot 0.7} = 14.8 \text{ km}^2.
$$

Отже для закладення нової вугільної шахти з річною потужності 1,3 млн т та терміном існування не менше 30 років мінімальна необхідна площа шахтного поля, що містить 3 вугільні пласти повинна складати 14,8 км<sup>2</sup>.

2. Встановлення раціонального співвідношення розмірів шахтного поля за простяганням та падінням вугільних пластів.

Розрахуємо орієнтовну кількість перекріплень головних штреків:

$$
n = \frac{1,5Hk_s(1,64-0,016R_{cp})R_n(1,2-0,0004H)}{(R_{kp}+R_n)}
$$
  
= 
$$
\frac{1,5\cdot250\cdot0,8(1,64-0,016\cdot27,5)25(1,2-0,0004\cdot250)}{(30+25)}
$$
  
= 
$$
\frac{0,36\times1}{500} = 0,36\times1
$$
 paa

Розрахуємо раціональне співвідношення розмірів шахтного поля за простяганням та падінням:

$$
\frac{S}{H} = 0,0416(6,9-k)(5,7-n)(1+0,55\alpha-0,028\alpha^2+0,0006\alpha^3) =
$$
  
= 0,0416(6,9-3)(5,7-1)(1+0,55\cdot5-0,028\cdot5^2+0,0006\cdot5^3) = 2,37.

#### 3. Розрахунок та корегування остаточних розмірів шахтного поля.

Необхідна площа шахтного поля згідно розрахунків складає 14,8 км<sup>2</sup>, а співвідношення розмірів шахтного поля за простяганням та падінням *S*/*H* = 2,37, тоді окремі значення розмірів *S* та *H* складуть:

$$
S \cdot H = 14,8
$$
  
\n
$$
\frac{S}{H} = 2,37
$$
  
\n
$$
S = \frac{14,8}{H}
$$
  
\n
$$
\frac{14,8}{H^2} = 2,37
$$
  
\n
$$
H^2 = \frac{14,8}{2,37} = 6,24
$$
  
\n
$$
H = \sqrt{6,24 = 2,5}
$$
  
\n
$$
S = \frac{14,8}{2,5} = 5,92
$$

Отже проєктні розміри шахтного поля складуть за простяганням *S* = 5,9 км; за падінням *H* = 2,5 км.

Скорегуємо остаточні розміри шахтного поля залежно від гірничогеологічних особливостей ділянки родовища (Рис. 2.2).

*Перший крок.* На Рисунку 2.2 в масштабі представляється гіпсометричний план розвіданої ділянки та схема шахтного поля згідно проведеним розрахункам за простяганням та падінням.

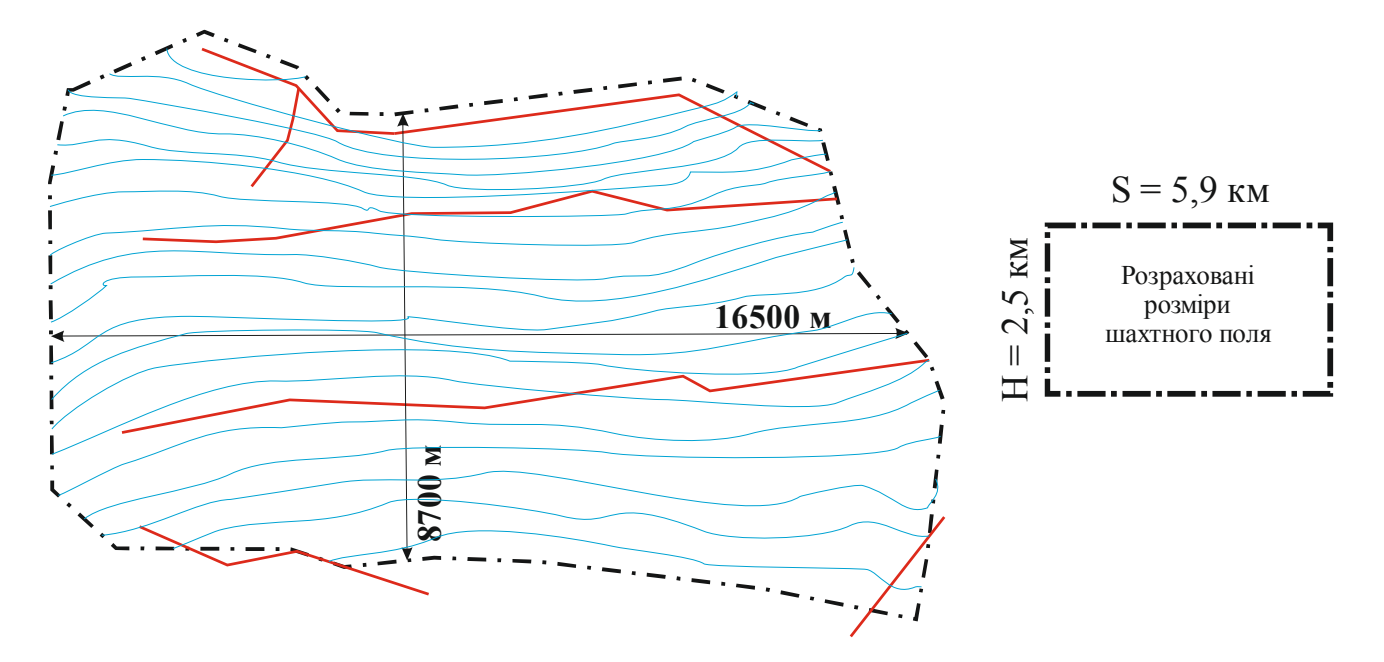

Рисунок 2.2. Зображення в масштабі гіпсометричного плану розвіданої ділянки вугільного родовища та розрахованих розмірів шахтного поля

*Другий крок.* На Рисунку 2.3 на гіпсометричний план розвіданої ділянки накладаються розраховані параметри шахтного поля з наступних уявлень. Спочатку потрібно розглянути розташування шахтного поля таким чином, щоб глибина ведення гірничих робіт була найменшою, але бажано, щоб площу поля не пересікали потужні геологічні порушення. Тобто, спробуємо розташувати шахтне поле у верхній частині розвіданої ділянки, де потужні геологічні порушення відсутні.

Аналізуючи накладені на гіпсометричний план параметри шахтного поля, бачимо, що не досягається проєктна площа шахтного поля 14,8 км<sup>2</sup>, а саме, частина площі у верхніх лівому та правому кутах, тому її потрібно заповнити шляхом зміни розмірів і форми шахтного поля та скорегувати їх остаточні значення.

*Третій крок.* На Рисунку 2.4 наведені скореговані розміри шахтного поля, що визначаються наступним чином. Форма шахтного поля оконтурюється по межі самої ділянки родовища та по межі геологічного порушення, в результаті чого форма шахтного поля стає неправильною та змінюються розміри: за падінням збільшуємо до 3,5 км до верхнього геологічного порушення, а за простяганням збільшуємо до 6,1 км для досягнення необхідної площі 14,8 км<sup>2</sup>.

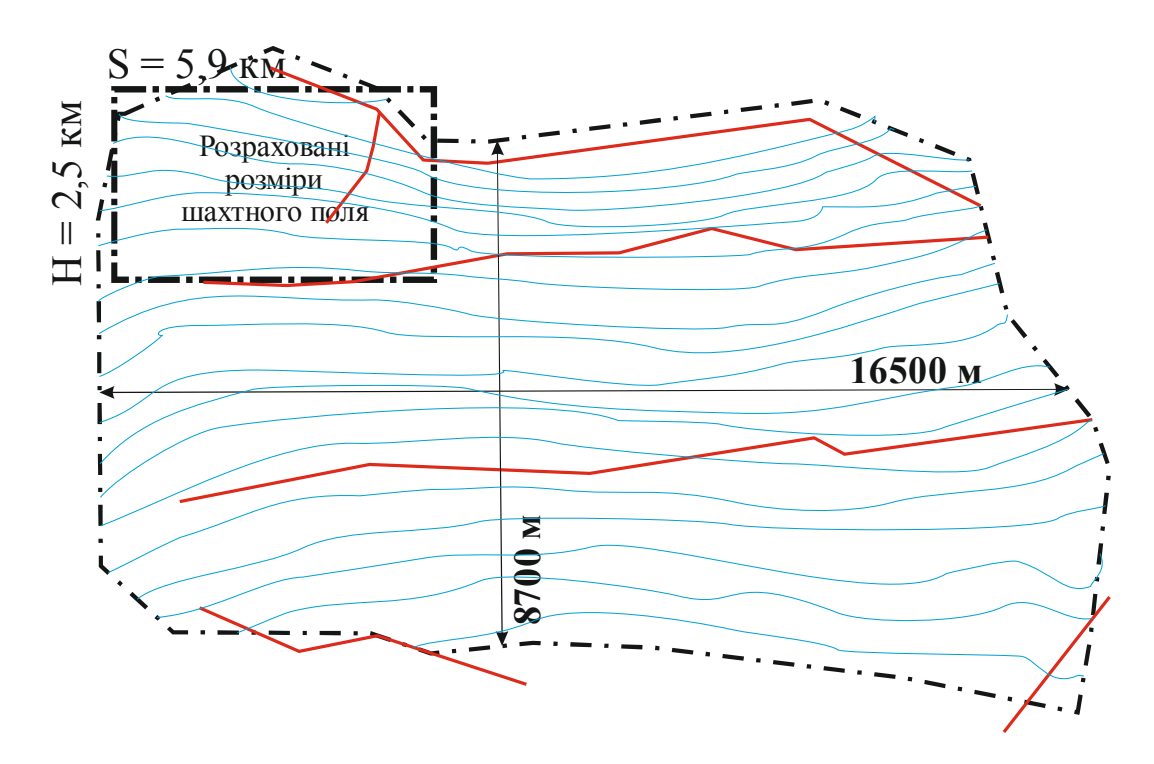

Рисунок 2.3. Накладання розрахованих розмірів шахтного поля на частину гіпсометричного плану розвіданої ділянки вугільного родовища

Аналізуючи розташування шахтного поля в ділянці родовища, можна відмітити, що частина запасів праворуч у майбутньому може бути прирізана, що збільшить строк існування шахти. У цій частині ділянки будувати нову шахту недоцільно з причини малих розмірів шахтного поля за падінням, тому актуально їх додати до будь-якої шахти, що межує з ним.

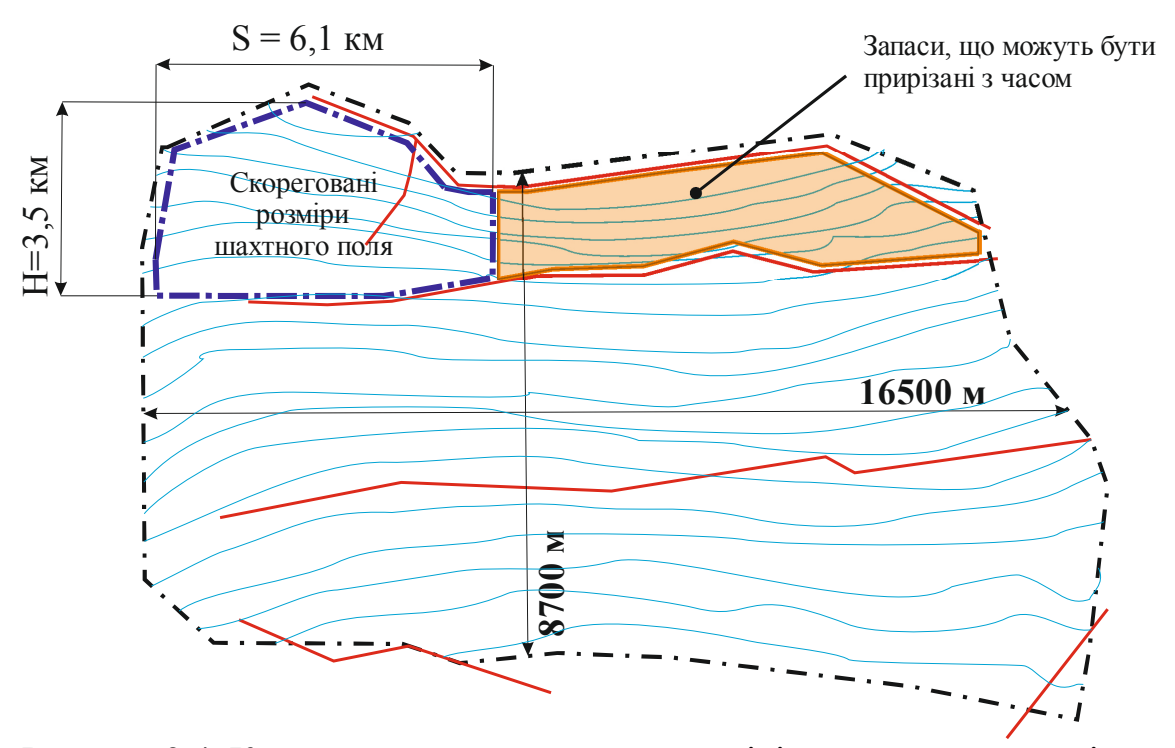

Рисунок 2.4. Корегування розрахованих розмірів шахтного поля згідно геологічних порушень розвіданої ділянки вугільного родовища

#### **Контрольні питання**

1. Як пов'язані параметри шахтного поля з основними кількісними параметрами шахти?

2. Розкрийте методику визначення раціонального співвідношення параметрів шахтного поля.

3. Що таке розраховані та скореговані параметри шахтного поля? Назвіть основні фактори, що впливають на розміри шахтного поля.

#### **Оцінювання практичного заняття**

Подаються критерії оцінювання у вигляді переліку припущених недоліків, що знижують оцінку якості виконання цього практичного завдання.

Об'єктивна оцінка результатів розв'язання завдань можлива (як і будь-яке інше вимірювання) лише при їх зіставленні з еталонами – зразками правильних та повних рішень (відповідей).

Оцінювання результатів практичних занять здійснюється за 100 бальною шкалою наступним чином:

1 питання (загалом по роботі) – 30 балів;

2 питання (загалом по роботі) – 30 балів;

3 питання (з розрахунків) – 40 балів.

#### **Критерії визначення оцінок**

«Відмінно» – більше 90 балів; «Добре» – 75 – 90 балів; «Задовільно» – 60 – 74 бали; «Незадовільно» – до 60 балів.

При остаточній оцінці результатів виконання завдання необхідно враховувати здатність студента:

– диференціювати, інтегрувати та уніфікувати знання;

– застосовувати правила, методи, принципи, закони у конкретних ситуаціях;

– інтерпретувати схеми, графіки, діаграми;

– аналізувати й оцінювати факти, події та прогнозувати очікувані результати від прийнятих рішень;

– викладати матеріал на папері логічно, послідовно, з дотриманням вимог чинних стандартів.

# Таблиця 2.1 Таблиця 2.1

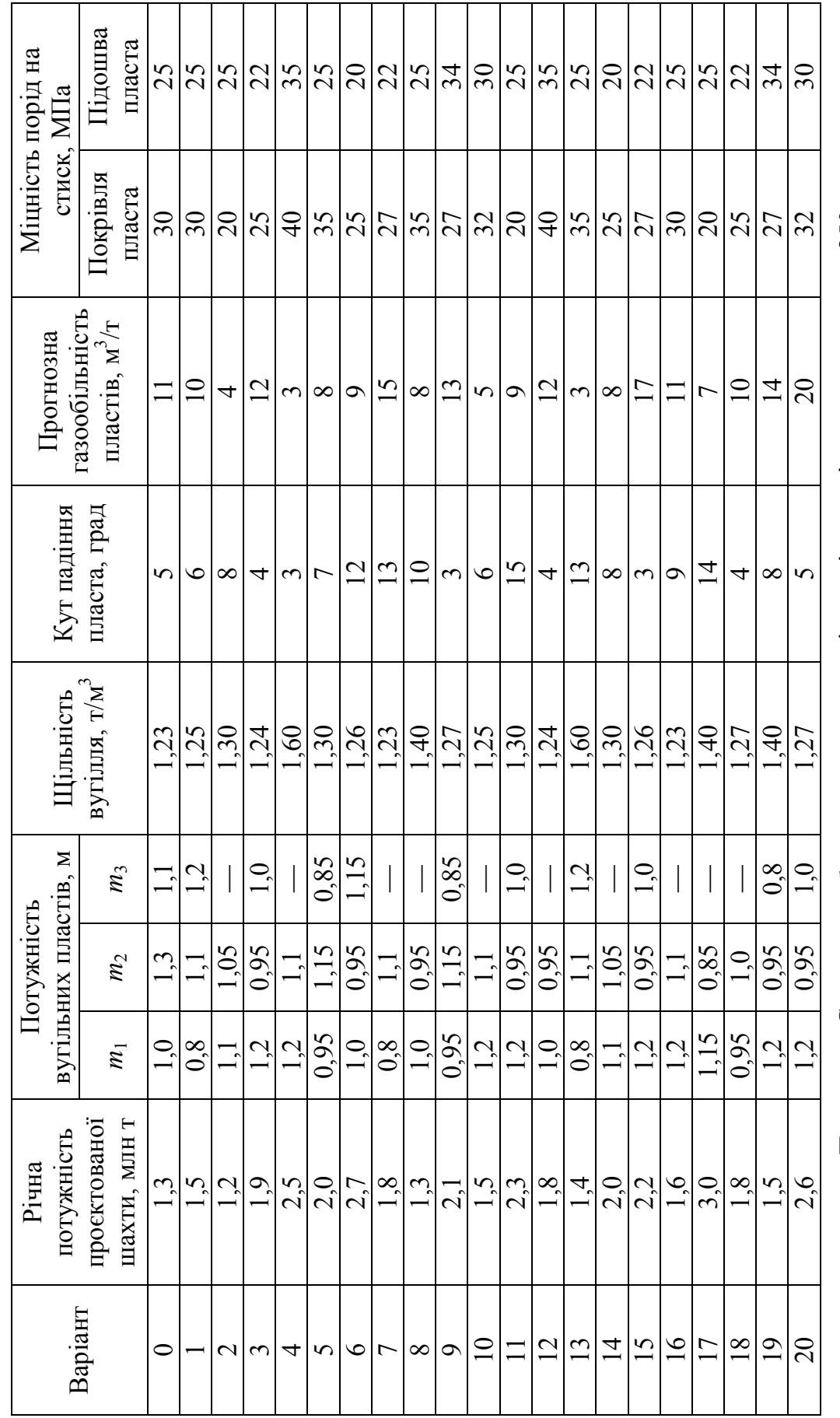

Вихідні дані для розрахунку Вихідні дані для розрахунку

Примітка: Середня глибина залягання пластів розвіданої ділянки родовища - 250 м *Примітка:* Середня глибина залягання пластів розвіданої ділянки родовища – 250 м

#### **ПРАКТИЧНА РОБОТА №3**

# **ВИБІР ОПТИМАЛЬНОГО МІСЦЯ ЗАКЛАДЕННЯ ШАХТНИХ СТВОЛІВ НОВОЇ ВУГІЛЬНОЇ ШАХТИ**

**Мета роботи:** надбання навичок методики вибору оптимального місця закладення промислового майданчика гірничого підприємства на основі визначення рівномірного розподілу запасів.

Поставлена мета досягається послідовним вирішенням **наступних задач:**

1) розкроїти шахтне поле на дільниці рівної форми;

2) розрахувати запаси частин шахтного поля;

3) скласти нерівності Шевякова-Селецького щодо переміщення вантажів (вугілля);

4) накреслити схему оптимального закладення стволів по лінії, що поділяє запаси шахтного поля на рівні частини.

#### **Хід роботи**

1. Поділ шахтного поля на дільниці рівної форми та розрахунок запасів окремих частин.

Відомо, що місцем закладення шахтного ствола є не точка, а деяка область у вигляді прямокутника зі сторонами 0,1*S* та 0,15*Н*. Якщо ж головний ствол буде пройдений з відхиленням від середньої лінії, що рівномірно поділяє запаси, до будь-якого з чотирьох кордонів на 5 – 8% від відповідного розміру шахтного поля, то це істотно не вплине на сумарні витрати з підтримки виробок і транспортування вантажів.

Правило вибору найвигіднішого місця закладення головного ствола за нерівностями Л.Д. Шевякова-Р.А. Селецького формулюється таким чином: *якщо існує вантаж qn, розташований у точці n, який, будучи доданим до вантажів, розташованих від нього ліворуч, дає суму більшу суми правих вантажів, а будучи доданим до суми вантажів справа, дає суму більшу суми лівих вантажів, то оптимальний пункт звезення вантажів збігається з точкою n*.

Для визначення місця закладення головного ствола в шахтному полі необхідно запаси поля *Z* розбити на нескінченно малі вантажі *Z*1, *Z*2, *Z*3…*Z<sup>i</sup>* , що підлягають транспортуванню. Приймаємо за вантаж *qn*, розташований в точці *n*, згідно правила Шевякова-Селецького, запаси шахтного поля шириною 0,1*S* та позначимо їх як *∆Zn* (Рис. 3.1).

2. Розрахунок запасів частин шахтного поля.

Запаси частини шахтного поля розраховуються за формулою:

$$
Z_i = S_i \cdot \sum m_i \cdot \gamma_{\text{gyz}}, \text{ MJIH T}, \tag{3.1}
$$

де  $S_i$  — площа частини шахтного поля, м<sup>2</sup> (за даними Таблиці 3.1);  $\gamma_{\textit{gyz}}$  — щільність вугілля, т/м<sup>3</sup>;

*mi* – потужність вугільного пласта (-ів), м.

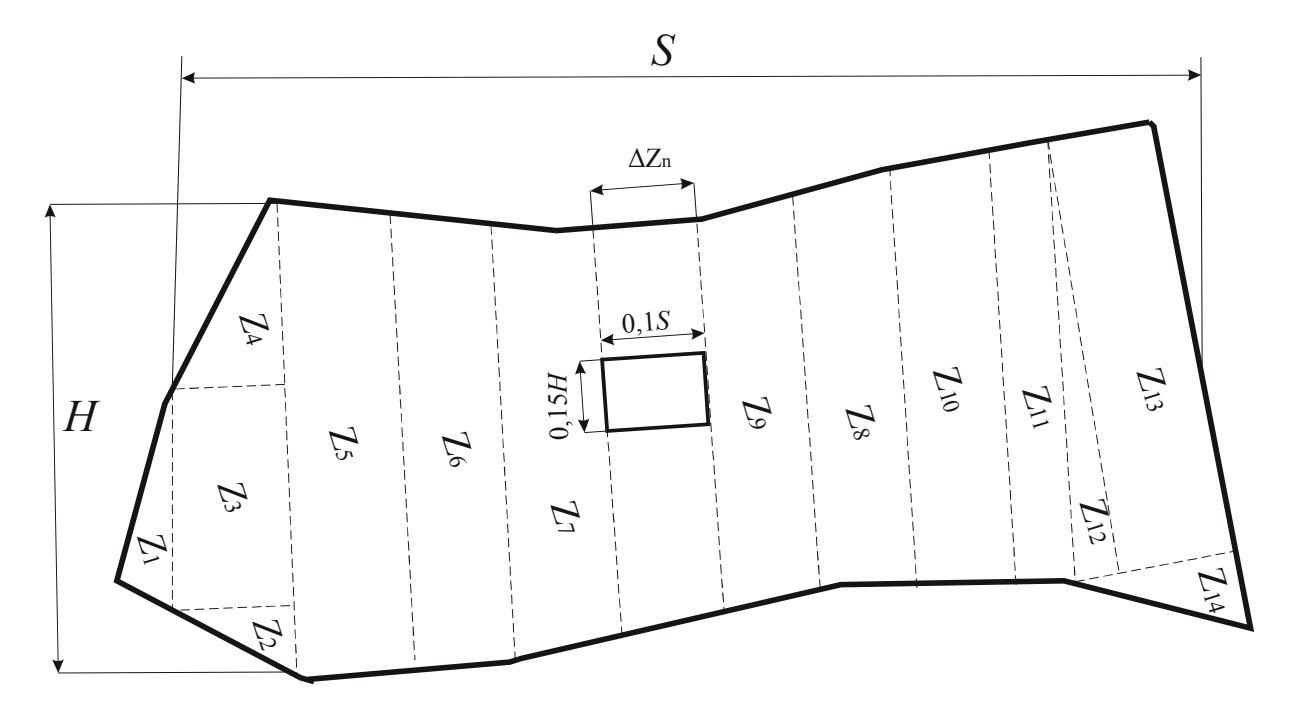

Рисунок 3.1. Схема поділу запасів шахтного поля на частини відносно правильної форми

Таблиця 3.1

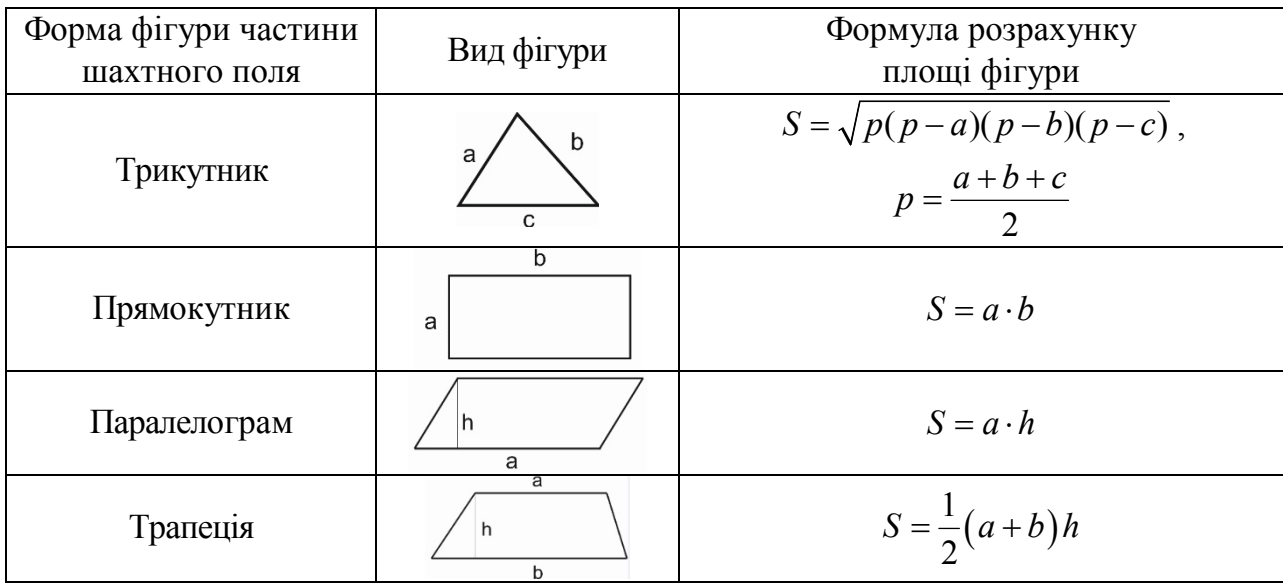

Формули для розрахунку площі фігур після поділу шахтного поля

3. Складання рівняння Шевякова-Селецького щодо переміщення вантажів (запасів вугілля).

Нерівності Шевякова-Селецького мають наступний вигляд:

$$
\Sigma q_{nig} + q_n > \Sigma q_{np};
$$
  
\n
$$
\Sigma q_{nig} < q_n + \Sigma q_{np}.
$$
\n(3.2)

Згідно з Рисунком 3.1, підставимо у нерівності (3.2) замість ∑*qлів* та ∑*qпр* суму розподілених запасів лівої та правої частин шахтного поля, тобто:

$$
\sum q_{\overline{nl}g} = Z_1 + Z_2 + Z_3 + Z_4 + Z_5 + Z_6 + Z_7; \n\sum q_{\overline{np}g} = Z_8 + Z_9 + Z_{10} + Z_{11} + Z_{12} + Z_{13} + Z_{14}.
$$
\n(3.3)

Замість *qn* підставимо запаси *∆Zn*, тоді нерівності приймуть вигляд:

 $1 + 2^2 + 2^3 + 2^4 + 2^5 + 2^6 + 2^7 + 2^2 + 2^8 + 2^9 + 2^1 + 2^1 + 2^1 + 2^1 + 2^1 + 2^1 + 2^1$  $1 + 2 + 2 + 2 + 3 + 24 + 25 + 26 + 27 \le 28 + 29 + 210 + 211 + 212 + 213 + 214$ ; . *n n*  $Z_1 + Z_2 + Z_3 + Z_4 + Z_5 + Z_6 + Z_7 + \Delta Z_n > Z_8 + Z_9 + Z_{10} + Z_{11} + Z_{12} + Z_{13} + Z_1$  $Z_1 + Z_2 + Z_3 + Z_4 + Z_5 + Z_6 + Z_7 < Z_8 + Z_9 + Z_{10} + Z_{11} + Z_{12} + Z_{13} + Z_{14} + \Delta Z_7$ ∆ ∆  $+ Z_2 + Z_3 + Z_4 + Z_5 + Z_6 + Z_7 + \Delta Z_n > Z_8 + Z_9 + Z_{10} + Z_{11} + Z_{12} + Z_{13} +$  $+ Z_2 + Z_3 + Z_4 + Z_5 + Z_6 + Z_7 < Z_8 + Z_9 + Z_{10} + Z_{11} + Z_{12} + Z_{13} + Z_{14} +$ (3.4)

*Якщо нерівність виконується:* то оптимальне місце закладення головного ствола знаходиться у частині запасів *∆Zn*, тобто в області оптимуму, що відповідає 0,1*S*.

*Якщо нерівність не виконується:* обирають за *∆Zn* іншу частину запасів та повторно виконують розрахунки.

4. Креслення схеми оптимального закладення стволів по лінії, що поділяє запаси шахтного поля на рівні частини.

Оптимальне місце закладення головного ствола знаходиться в області 0,1*S* (Рис. 3.2), де запаси приблизно розподіляються рівно, за умови правила Шевякова-Селецького.

Найбільш точно місце закладення ствола в області 0,1*S* можна скорегувати, аналізуючи числові значення запасів лівої та правої нерівностей, тобто, де знаходиться приблизно рівність запасів лівої та правої частин.

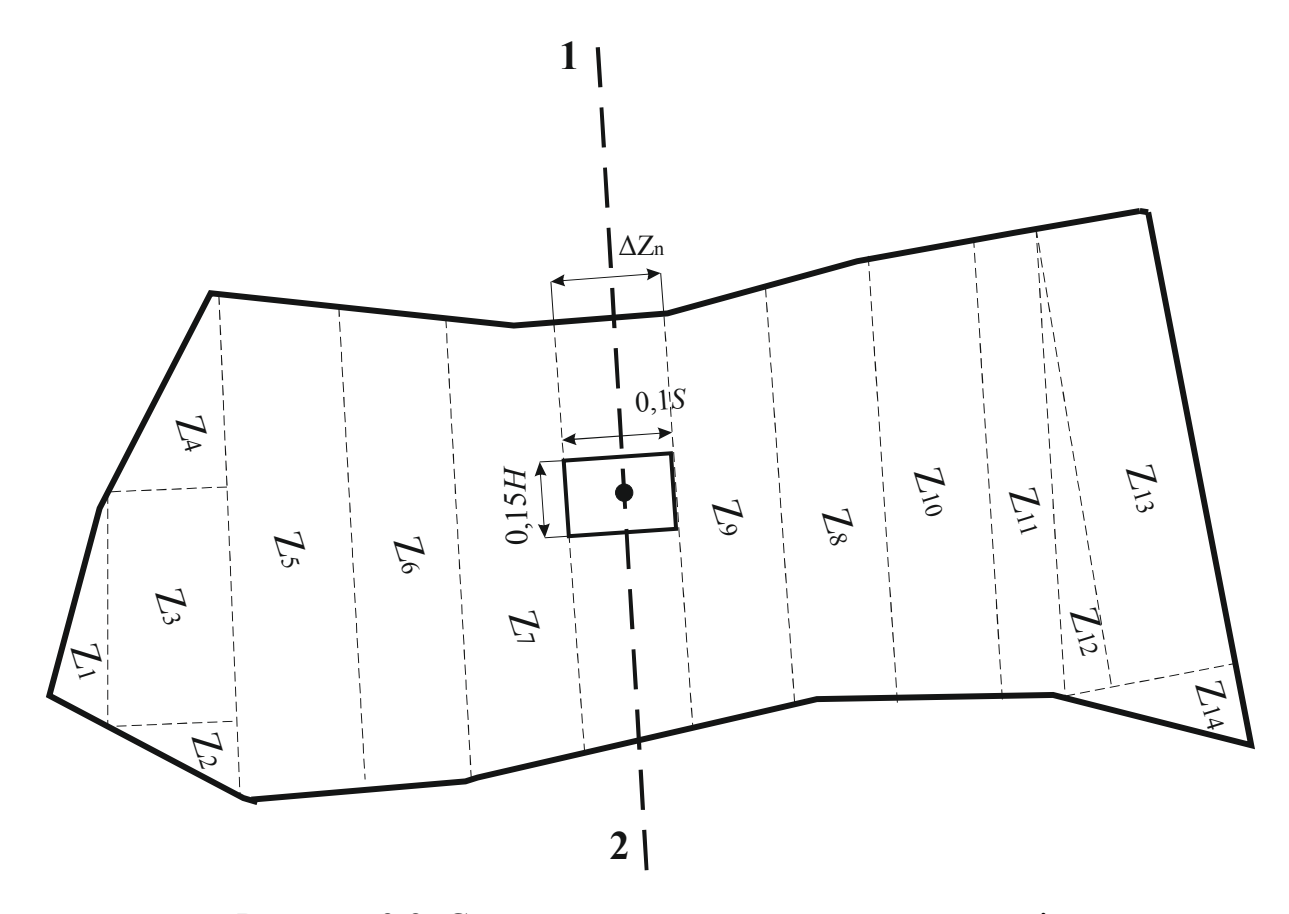

Рисунок 3.2. Схема оптимального закладення стволів по лінії, що поділяє запаси шахтного поля на рівні частини

Для остаточного прийняття рішення щодо місця закладення шахтних стволів у проєктуванні потрібно враховувати ряд важливих факторів на денній поверхні (земельний відвід):

– наявність орних сільськогосподарських земель;

– наявність геологічних порушень гірського масиву у шахтному полі;

– наявність зони можливого затоплення від злив і підтоплення;

– наявність природних лісових масивів та заповідних зон;

– наявність поблизу річок, озер, діючих підприємств, населених пунктів;

– характер рельєфу місцевості (обсяги земляних робіт);

– наявність поблизу основних комунікацій: авто- та залізнижодорожних сполучень, ліній електропередач.

Після детального аналізу ситуаційного плану денної поверхні земельного відводу шахти та техніко-економічного аналізу конкурентних варіантів розміщення шахтних стволів проєктувальники приймають остаточне рішення щодо місця їх закладення.

#### **Приклад рішення**

Вибрати оптимальне місце закладення вертикальних стволів для шахтного поля, форма і параметри якого визначені у практичній роботі №2 (розмір шахтного поля за простяганням 6,1 км, за падінням – 3,5 км). У шахтному полі залягає 3 вугільні пласти з потужностями  $m_1 = 1.0$  м;  $m_2 = 1.3$  м;  $m_3 = 1, 1$  м; щільність вугілля складає *γ* = 1,23 т/м<sup>3</sup>.

1. Поділимо шахтне поле на дільниці рівної форми та розрахуємо запаси окремих частин (Рис. 3.3).

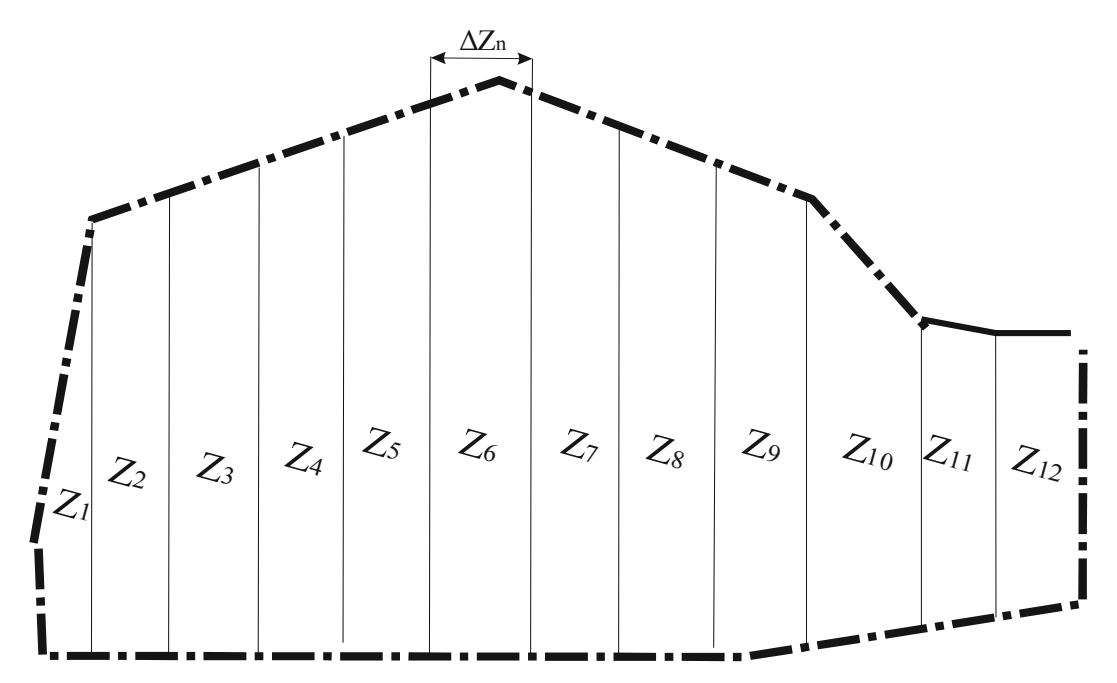

Рисунок 3.3. Схема поділу запасів шахтного поля на частини (М 1:210000)

За деяку частину запасів вугілля у просторі, що поділяє шахтне поле навпіл, приймаємо частину *Z*6 шириною 0,1*S* або 610 м.

2. Розрахуємо запаси частин шахтного поля. *Частина 1.* З масштабу *a* = 642 м; *b* = 2560 м; *h* = 280 м:

$$
Z = \frac{1}{2}(a+b)h\sum m\gamma_{\text{gyz}} = \frac{1}{2}(642+2560)\cdot 280\cdot 3, 4\cdot 1, 23 = 3, 74 \text{ MJH T}.
$$

*Частина 2.* З масштабу *a* = 2680 м; *b* = 2800 м; *h* = 440 м:

$$
Z = \frac{1}{2}(a+b)h\sum m\gamma = \frac{1}{2}(2680+2800)\cdot 440\cdot 3,4\cdot 1,23 = 5,03
$$
 *min* T.

*Частина 3.* З масштабу *a* = 2800 м; *b* = 2920 м; *h* = 490 м:

$$
Z = \frac{1}{2}(a+b)h\sum m\gamma = \frac{1}{2}(2800+2920)\cdot 490\cdot 3, 4\cdot 1, 23 = 5,84 \text{ MJH T}.
$$

*Частина 4.* З масштабу *a* = 2920 м; *b* = 3100 м; *h* = 490 м:

$$
Z = \frac{1}{2}(a+b)h\sum m\gamma = \frac{1}{2}(2920+3100)\cdot 490\cdot 3, 4\cdot 1, 23 = 6,15
$$
 with T.

*Частина 5.* З масштабу *a* = 3100 м; *b* = 3300 м; *h* = 490 м:

$$
Z = \frac{1}{2}(a+b)h\sum m\gamma = \frac{1}{2}(3100+3300)\cdot 490\cdot 3, 4\cdot 1, 23 = 6, 52 \text{ MJH T}.
$$

*Частина 6.* З масштабу *a* = 3300 м; *b* = 3350 м; *h* = 680 м:

$$
Z = \frac{1}{2}(a+b)h\sum m\gamma = \frac{1}{2}(3300+3350)\cdot 680\cdot 3,4\cdot 1,23 = 9,45 \text{ MJH T}.
$$

*Частина 7.* З масштабу *a* = 3350 м; *b* = 3170 м; *h* = 490 м:

$$
Z = \frac{1}{2}(a+b)h\sum m\gamma = \frac{1}{2}(3350+3170)\cdot 490\cdot 3,4\cdot 1,23 = 6,66
$$
 MJH T.

*Частина 8.* З масштабу *a* = 3170 м; *b* = 2930 м; *h* = 540 м:

$$
Z = \frac{1}{2}(a+b)h\sum m\gamma = \frac{1}{2}(3170+2930)\cdot 540\cdot 3,4\cdot 1,23 = 6,86
$$
 *MH T.*

*Частина 9.* З масштабу *a* = 2930 м; *b* = 2690 м; *h* = 490 м:

$$
Z = \frac{1}{2}(a+b)h\sum m\gamma = \frac{1}{2}(2930+2690)\cdot 490\cdot 3, 4\cdot 1, 23 = 5, 74 \text{ MJH T}.
$$

*Частина 10.* З масштабу *a* = 2690 м; *b* = 1830 м; *h* = 680 м:

$$
Z = \frac{1}{2}(a+b)h\sum m\gamma = \frac{1}{2}(2690+1830)\cdot 680\cdot 3,4\cdot 1,23 = 7,99 \text{ MJH T}.
$$

*Частина 11.* З масштабу *a* = 1830 м; *b* = 1710 м; *h* = 415 м:

$$
Z = \frac{1}{2}(a+b)h\sum m\gamma = \frac{1}{2}(1830+1710)\cdot 415\cdot 3,4\cdot 1,23 = 3,063,06 \text{ mJH T}.
$$

*Частина 12.* З масштабу *a* = 1710 м; *b* = 1610 м; *h* = 490 м:

$$
Z = \frac{1}{2}(a+b)h\sum m\gamma = \frac{1}{2}(1710+1610)\cdot 490\cdot 3, 4\cdot 1, 23 = 3, 40 \text{ MJH T}.
$$

3. Складаємо рівняння Шевякова-Селецького щодо переміщення вантажів (вугілля).

$$
Z_1 + Z_2 + Z_3 + Z_4 + Z_5 + Z_6 > Z_7 + Z_8 + Z_9 + Z_{10} + Z_{11} + Z_{12};
$$
  
\n
$$
Z_1 + Z_2 + Z_3 + Z_4 + Z_5 < Z_6 + Z_7 + Z_8 + Z_9 + Z_{10} + Z_{11} + Z_{12}.
$$
  
\n3,74 + 5,03 + 5,84 + 6,15 + 6,52 + 9,45 > 6,66 + 6,86 + 5,74 + 7,99 + 3,06 + 3,40;  
\n3,74 + 5,03 + 5,84 + 6,15 + 6,52 < 9,45 + 6,66 + 6,86 + 5,74 + 7,99 + 3,06 + 3,40.  
\n36,73 > 33,71 (більш на 3,02);  
\n27,28 < 43,66 (meнше на 16,38).  
\nУмова виконується.

4. Накреслимо схему оптимального закладення стволів по лінії, що поділяє запаси шахтного поля на рівні частини.

Оптимальне місце закладення ствола знаходиться у частині запасів *Z*<sup>6</sup> (Рис. 3.4) згідно умови 0,1*S*.

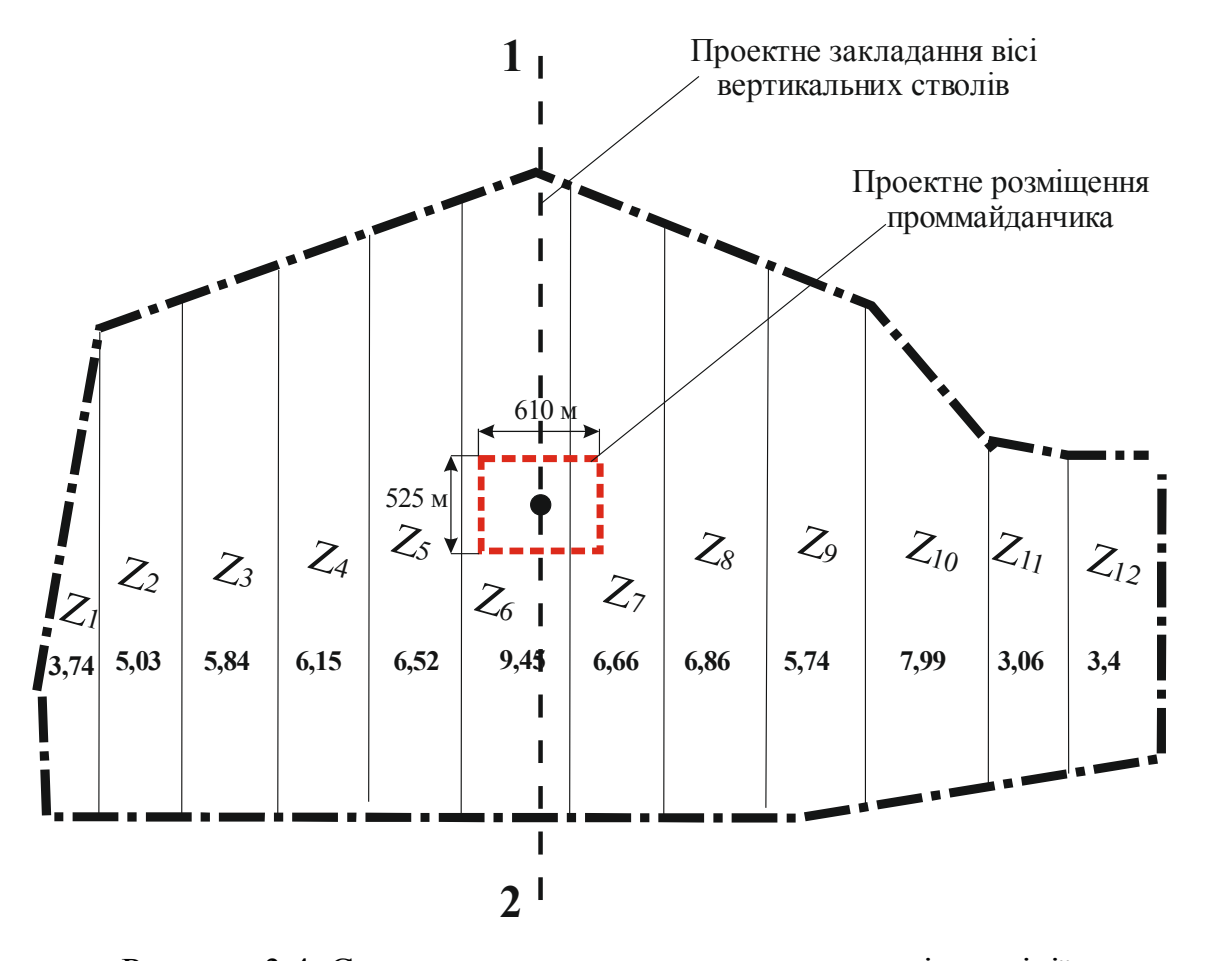

Рисунок 3.4. Схема оптимального закладення стволів по лінії, що поділяє запаси шахтного поля на рівні частини

Аналіз нерівностей 36,73 > 33,72 та 27,28 < 43,66 вказує, що центр поділу запасів знаходиться ближче до запасів *Z*7.

#### **Контрольні питання**

1. Що є місцем оптимального закладення стволів нової шахти?

2. Сформулюйте правило Шевякова-Селецького щодо переміщення вантажів (вугілля) у межах шахтного поля.

3. Як розрахувати запаси частин шахтного поля?

#### **Оцінювання практичного заняття**

Подаються критерії оцінювання у вигляді переліку припущених недоліків, що знижують оцінку якості виконання цього практичного завдання.

Об'єктивна оцінка результатів розв'язання завдань можлива (як і будь-яке інше вимірювання) лише при їх зіставленні з еталонами – зразками правильних та повних рішень (відповідей).

Оцінювання результатів практичних занять здійснюється за 100 бальною шкалою наступним чином:

1 питання (загалом по роботі) – 30 балів;

2 питання (загалом по роботі) – 30 балів;

3 питання (з розрахунків) – 40 балів.

#### **Критерії визначення оцінок**

«Відмінно» – більше 90 балів; «Добре» – 75 – 90 балів; «Задовільно» – 60 – 74 бали; «Незадовільно» – до 60 балів.

При остаточній оцінці результатів виконання завдання необхідно враховувати здатність студента:

– диференціювати, інтегрувати та уніфікувати знання;

– застосовувати правила, методи, принципи, закони у конкретних ситуаціях;

– інтерпретувати схеми, графіки, діаграми;

– аналізувати й оцінювати факти, події та прогнозувати очікувані результати від прийнятих рішень;

– викладати матеріал на папері логічно, послідовно, з дотриманням вимог чинних стандартів.

**Вихідні дані** для розрахунку студенти обирають з попередньої роботи №2 згідно свого номеру варіанту в журналі викладача.

# **ПРАКТИЧНА РОБОТА №4**

# **ВИЗНАЧЕННЯ ВАРТОСТІ ВИКОНАННЯ ПРОЄКТНО-ВИШУКУВАЛЬНИХ РОБІТ ГЕНЕРАЛЬНИМ ПРОЄКТУВАЛЬНИКОМ ПРИ ПРОЄКТУВАННІ БУДІВНИЦТВА ОБ'ЄКТІВ ГІРНИЧОДОБУВНОЇ ТА ПЕРЕРОБНОЇ ПРОМИСЛОВОСТІ (ШАХТА, КАР'ЄР, ЗБАГАЧУВАЛЬНА ФАБРИКА)**

**Мета роботи:** надбання навичок методики визначення вартості проєктно-вишукувальних робіт при будівництві гірничих і переробних об'єктів.

Поставлена мета досягається послідовним вирішенням **наступних задач:**

1) визначення додаткових коефіцієнтів, які впливають на вартість проєктних робіт нового об'єкта.

2) розрахунок вартості складання проєктної документації (проєкту і робочої документації) об'єкта вугільної промисловості та його складових частин;

3) визначення вартості кожної стадії проєктування об'єкта.

#### **Хід роботи**

1. Визначення додаткових коефіцієнтів, які впливають на вартість проєктних робіт нового об'єкта.

Додаткові коефіцієнти можна розділити на 2 види:

– коефіцієнти, що залежать від умов денної поверхні та ускладнюють проєктування об'єктів вугільної галузі;

– коефіцієнти, що залежать від природних і технологічних факторів об'єкта, що проєктується, та які здешевлюють або здорожують вартість проєктних робіт.

Коефіцієнти, що залежать від умов денної поверхні та ускладнюють проєктування об'єктів, студент визначає, ґрунтуючись на вихідних даних по об'єкту, що проєктується, і даних Таблиці 4.1 за переліком факторів, що ускладнюють проєктування; визначає додаткові коефіцієнти до вартості проєктних робіт, які регламентуються ДСТУ Б Д.1.1-7:2013 «Правила визначення вартості проєктно-вишукувальних робіт та експертизи проєктної документації на будівництво».

Коефіцієнти, що залежать від природних і технологічних факторів об'єкта, що проєктується, та які здешевлюють або здорожують вартість проєктних робіт, студент визначає на підставі аналізу вихідних даних по об'єкту, що проєктується, і детального порівнюються з даними «Збірник цін на проєктні роботи для будівництва». Розділ 5. «Вугільна промисловість», який складається з наступних глав:

Глава 1. «Підземний спосіб розробки родовищ вугілля і горючого сланцю. Вугільна промисловість».

Глава 2. «Відкритий спосіб розробки родовищ вугілля і горючого сланцю. Вугільна промисловість».

Глава 3. «Збірник цін на проєктні роботи для будівництва. Збагачення та брикетування вугілля і горючого сланцю. Вугільна промисловість».

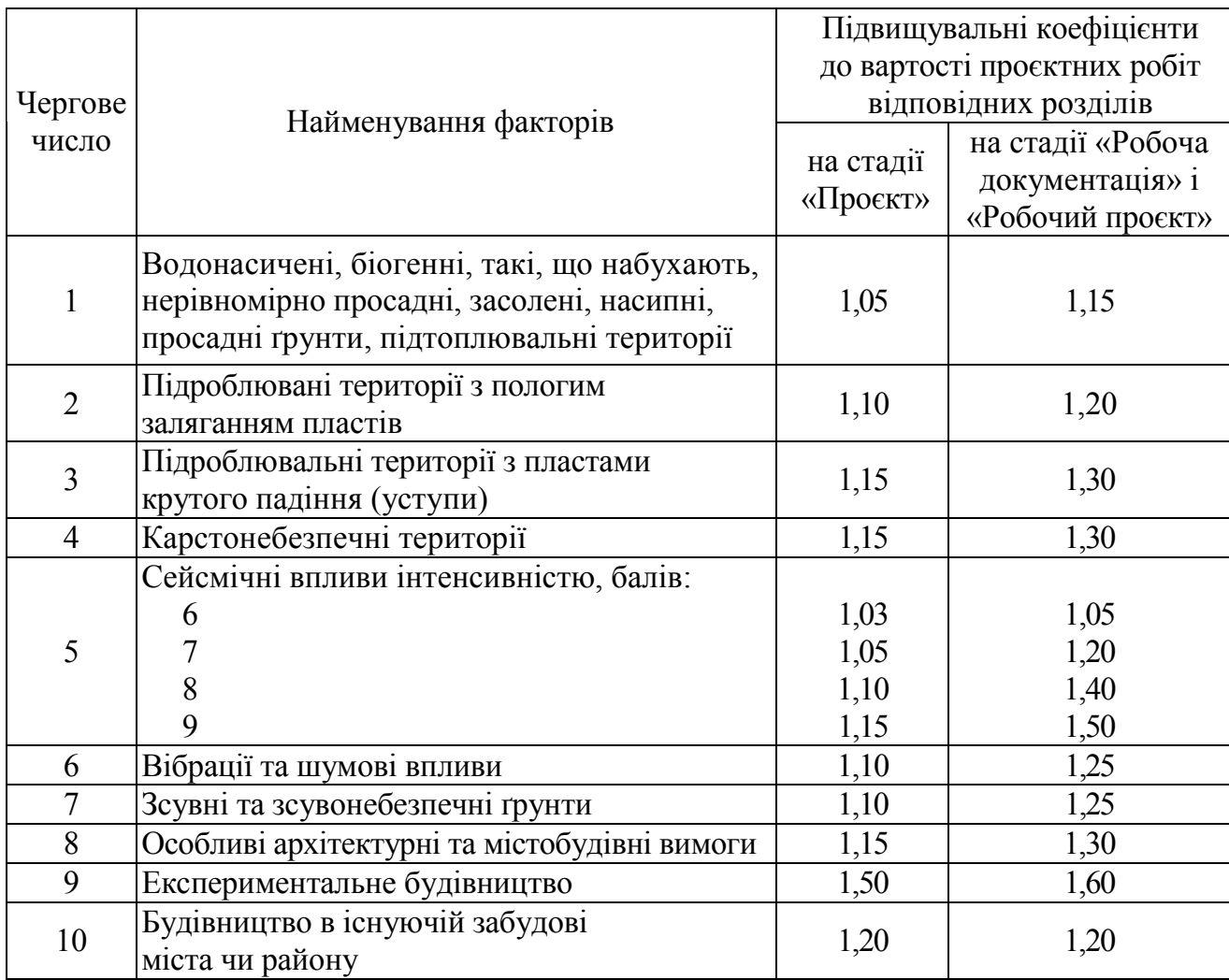

# Перелік факторів, що ускладнюють проєктування

Розділ 5. «Вугільна промисловість». «Збірник цін на проєктні роботи для будівництва» можна переглянути, перейшовши за посиланням https://msmeta.com.ua/ua\_open\_norma\_dbn\_sbornik\_sou.php?id=266&kat=11

Якщо вихідними даними передбачено проєктування вугільної шахти, то для визначення цін на проєктні роботи слід скористатися Главою 1; якщо кар'єру – то Главою 2; і збагачувальної фабрики – відповідно, Главою 3.

Додаткові коефіцієнти, які залежать від природних і технологічних факторів об'єкта, що проєктується, слід визначати, аналізуючи пункт 3 потрібної глави.

2. Визначення вартості складання проєктної документації об'єктів вугільної промисловості (шахта, кар'єр, збагачувальна фабрика) та їх окремих частин.

2.1. Вартість проєкту (*стадія П*):

$$
C_{\Pi} = C_P \cdot k_1 \cdot k_a, \text{ тис. грн},\tag{4.1}
$$

де *СП* – вартість розробки проєкту об'єктів вугільної промисловості та їх складових частин промисловості, тис. грн;

*СР* – вартість розробки робочої документації об'єктів гірничодобувної та переробної промисловості (Глави 1 – 3, Розділу 5. «Вугільна промисловість». «Збірник цін на проєктні роботи для будівництва»), тис. грн;

*k*1 – відношення вартості проєкту до вартості робочої документації (Таблиці 5-1, 5-3, 5-5 Глав 1 – 3, Розділу 5. «Вугільна промисловість». «Збірник цін на проєктні роботи для будівництва».

*kа* – значення коефіцієнта або добуток коефіцієнтів, що ускладнюють проєктування (Таблиця 4.1).

2.2. Вартість робочої документації (*стадія Р*):

$$
C_P = (a + b \cdot x) \cdot k_a \cdot k_b, \text{ тис. грн},\tag{4.2}
$$

де *a*, *b* – постійні величини для певного інтервалу основного показника об'єкта, що проєктується (Глави 1 – 3), в тис. грн;

*х* – основний показник об'єкта, що проєктується (за вихідними даними).

*kа* – значення коефіцієнта або добуток коефіцієнтів, що ускладнюють проєктування (Таблиця 4.1);

*kb* – значення коефіцієнта або добуток коефіцієнтів, що залежать від природних і технологічних факторів, які здешевлюють або здорожують вартість проєктних робіт заданого об'єкта (дані пункту 3 Глав 1 – 3 Розділу 5. «Вугільна промисловість». «Збірник цін на проєктні роботи для будівництва»).

Якщо передбачається визначення вартості окремих частин об'єкта, що проєктується, то розраховується повна вартість проєктних робіт:

– стадія проєкт (*П*):

$$
C_{II} = C_1 + C_2 + C_3 + ... + C_i, \text{THE. FPH},
$$
\n(4.3)

де *С<sup>і</sup>* – вартість розробки стадії *П і*-ої окремої частини об'єкта, що проєктується;

– стадії робочої документації (*Р*):

$$
C_P = C_1 + C_2 + C_3 + ... + C_i, \text{ тис. rph}, \tag{4.4}
$$

де *С<sup>і</sup>* – вартість розробки стадії *Р і*-ої окремої частини об'єкта, що проєктується.

Повна вартість розробки проєктної документації (стадія  $\Pi + P$ ) буде визначатися так:

$$
C_{\Pi\!\Pi} = C_{\Pi} + C_P, \text{ тис. грн.}
$$
\n
$$
(4.5)
$$

3. Визначення вартості кожної стадії проєктування об'єкта.

Визначення вартості кожної стадії проєктування об'єктів гірничодобувної та збагачувальної промисловості здійснюється на основі ДСТУ Б Д.1.1-7:2013 «Правила визначення вартості проєктно-вишукувальних робіт та експертизи проєктної документації на будівництво». Слід пам'ятати, що проєктування гірничих об'єктів IV – V категорій складності здійснюється в три етапи – ТЕО, Проєкт, Робоча документація.

Студент, визначивши раніше, вартість розробки проєкту (*П*) може спрогнозувати орієнтовну вартість розробки ТЕО («Техніко-економічних обґрунтувань») з будівництва об'єктів вугільної промисловості.

Вартість розробки Техніко-економічних обґрунтувань (ТЕО), Технікоекономічних розрахунків (ТЕР), та Ескізних проєктів (ЕП) визначається шляхом застосування коефіцієнтів до вартості розроблення стадії «Проєкт» (*П*) за відповідними показниками збірника цін:

– для техніко-економічних обґрунтувань – 0,6;

– для техніко-економічних розрахунків – 0,45;

– для ескізних проєктів – 0,5.

Тоді:

$$
C_{TEO} = C_{\Pi} \cdot (0.6; 0.5; 0.45), \text{ тис. грн.}
$$
 (4.6)

Остаточні дані щодо вартості кожної стадії проєктування заносимо у Таблицю 4.2.

Таблиця 4.2

Вартість стадій проєктування об'єкту

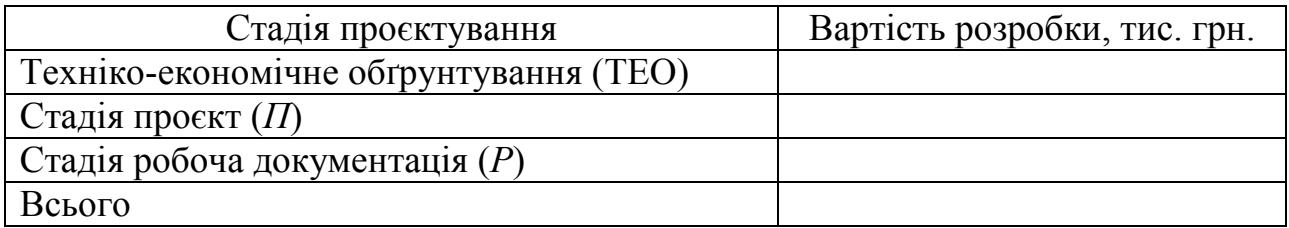

#### **Приклад рішення**

Визначити вартість виконання проєктних робіт генеральним проєктувальником при проєктуванні нової вугільної шахти (експериментальне будівництво), при цьому територія, де проєктується шахта, є карстонебезпечною.

*Вихідні дані.* 

Шахта з річною потужністю 3,2 млн т проєктується в особливо складних гірничо-геологічних і гідрогеологічних умовах для видобутку двох марок вугілля – К і Ж при глибині розробки більше 600 м. На шахті передбачається комплекс кондиціонування шахтного повітря з холодопродуктивністю 10 МВт і мережа стисненого повітря в шахті протяжністю 9 км. Для запобігання просіданням земної поверхні проєктується комплекс гідравлічного закладення продуктивністю по закладному матеріалу 1200 т/добу, вид закладки – гідропневмозакладка. При шахті проєктується також дегазаційний комплекс з кількістю каптованої метаноповітряної суміші 300 м<sup>3</sup>/хв; потребується відвал для складування пустих порід площею 35 га із залізничним транспортом; проєктується адміністративнопобутовий комплекс (АПК) шахти з чисельністю працюючих 1100 осіб.

1. Визначення додаткових коефіцієнтів, які впливають на вартість проєктних робіт нового об'єкта.

Визначаємо згідно Таблиці 4.1 коефіцієнти, що ускладнюють проєктування шахти:

• *на стадії П:* 

– коефіцієнт 1,5 – при експериментальному будівництві;

– коефіцієнт 1,15 – при розташуванні шахти на карстонебезпечній території.

• *на стадії Р:* 

– коефіцієнт 1,6 – при експериментальному будівництві;

– коефіцієнт 1,3 – при розташуванні шахти на карстонебезпечній території.

Оскільки проєктується нова вугільна шахта, то для визначення іншої групи коефіцієнтів, що впливають на вартість, залежно від технологічних особливостей шахти, що проєктується, використовуємо дані пункту 3, Глави 1. «Підземний спосіб розробки родовищ вугілля і горючого сланцю. Розділ 5 «Вугільна промисловість». «Збірник цін на проєктні роботи для будівництва».

Згідно вихідних даних роботи і пункту 3 Глави 1 впливатимуть такі коефіцієнти:

– коефіцієнт 1,1 – застосовується за проєктування шахти в особливо складних гірничо-геологічних і гідрогеологічних умовах до цін позицій 1-8 Таблиці 5-1;

– коефіцієнт 1,1 – застосовується за проєктування шахти при глибині розробки більше 600 м до цін позицій 1-8 Таблиці 5-1;

– коефіцієнт 1,2 – застосовується за видобуток двох марок вугілля до цін позиції 1 Таблиці 5-1 за кожну марку окремо;

– коефіцієнт 1,5 – застосовується за використання гідропневмозакладки до цін позиції 5 Таблиці 5-1;

– коефіцієнт 1,1 – застосовується при доставці породи на відвал залізничним транспортом до ціни позиції 11 Таблиці 5-1.

2. Визначення вартості складання проєктної документації нового об'єкта та його окремих частин.

Визначимо повну вартість розробки проєктної документації окремих об'єктів проєктування нової вугільної шахти згідно заданих вихідних даних: шахта вугільна, комплекс кондиціонування шахтного повітря, мережа стисненого повітря, комплекс гідравлічної закладки, дегазаційний комплекс, зовнішній відвал шахтної породи, адміністративно-побутовий комплекс шахти.

*Об'єкт 1 – шахта вугільна потужністю по гірській масі 3200 тис т/рік:* 

$$
C_P = (107, 3 + 0, 21 \cdot 3200) \cdot 1, 6 \cdot 1, 3 \cdot 1, 1 \cdot 1, 1 \cdot 1, 2 \cdot 1, 2 = 2824, 3 \text{ true. rph};
$$

 $C_{II} = 2824, 3 \cdot 0, 2 \cdot 1, 5 \cdot 1, 15 = 974, 4$  THC. Грн.

*Об'єкт 2 – комплекс кондиціонування шахтного повітря з холодопродуктивністю 10 МВт:* 

 $C_P = (74,84 + 5,24 \cdot 10) \cdot 1,6 \cdot 1,3 \cdot 1,1 \cdot 1,1 = 320,2$  тис. грн;

 $C_{\overline{H}}$  = 320, 2 · 0, 28 · 1, 5 · 1, 15 = 154, 6 тис. грн.

*Об'єкт 3 – мережа стисненого повітря в шахті протяжністю 9 км:* 

$$
C_P = (0,41+0,12\cdot9)\cdot1,6\cdot1,3\cdot1,1\cdot1,1 = 3,75
$$
 **THE. rPH**;

 $C_{II}$  = 3,75 · 0,17 · 1,5 · 1,15 = 1,1 тис. грн.

*Об'єкт 4 – комплекс гідравлічного закладення продуктивністю по закладному матеріалу 1200 т/добу, вид закладки – гідропневмозакладка:* 

 $C_P = (4, 55 + 0, 01 \cdot 1200) \cdot 1, 6 \cdot 1, 3 \cdot 1, 1 \cdot 1, 1 \cdot 1, 5 = 62, 5$  тис. грн;

 $C_{II}$  = 62,5  $\cdot$  0,5  $\cdot$  1,5  $\cdot$  1,15 = 53,9 тис. грн.

*Об'єкт 5 – дегазаційний комплекс з кількістю каптованої метаноповітряної суміші 300 м<sup>3</sup> /хв:* 

$$
C_P = (0.89 + 0.16 \cdot 300) \cdot 1, 6 \cdot 1, 3 \cdot 1, 1 \cdot 1, 1 = 123, 0 \text{ TMC. rph};
$$

 $C_{II}$  = 123, 0 · 0, 44 · 1, 5 · 1, 15 = 93, 4 тис. грн.

*Об'єкт 6 – зовнішній відвал для складування шахтних порід площею 35 га:* 

$$
C_P = (2,18+0,074 \cdot 35) \cdot 1,6 \cdot 1,3 \cdot 1,1 = 10,9 \text{ true. rph};
$$
  

$$
C_{II} = 10,9 \cdot 0,188 \cdot 1,5 \cdot 1,15 = 3,5 \text{ true. rph}.
$$

*Об'єкт 7 – адміністративно-побутовий комплекс шахти з чисельністю працюючих 1100 чол:* 

 $C_P = (40,39 + 0,016 \cdot 1100) \cdot 1,6 \cdot 1,3 = 120,6$  тис. грн;

 $C_{II} = 120, 6 \cdot 0, 022 \cdot 1, 5 \cdot 1, 15 = 4, 6$  THC. Грн.

Повна вартість проєктних робіт стадії *Р* з урахуванням всіх об'єктів складе:

 $C_p = 2824,3 + 320,2 + 3,75 + 62,5 + 123,0 + 10,9 + 120,6 = 3465,25$  THC. Грн.

Повна вартість проєктних робіт стадії *П* з урахуванням всіх об'єктів складе:

$$
C_{II} = 974, 4 + 154, 6 + 1, 1 + 53, 9 + 93, 4 + 3, 5 + 4, 6 = 1285, 5
$$

Вартість розробки проєктної документації (проєкт + робоча документація) будівництва нової вугільної шахти складе:

$$
C_{\overline{II}} = 3465, 25 + 1285, 5 = 4750, 75
$$
 *THE. TPH.*

3. Визначення вартості кожної стадії проєктування об'єкта.

Невизначеною залишається вартість стадії ТЕО. Вартість розробки ТЕО визначається шляхом застосування коефіцієнта 0,6 до вартості розробки стадії *П*:

$$
C_{TEO} = 1285, 5 \cdot 0, 6 = 771, 3
$$
 *THE. r*PH.

Таким чином вартість проєктних робіт за будівництво нової вугільної шахти із заданими параметрами, що виконуються генеральним проєктувальником, за трьома стадіями складе:

| Стадія проєктування                    | Вартість розробки, тис. грн. |  |  |  |
|----------------------------------------|------------------------------|--|--|--|
| Техніко-економічне обґрунтування (ТЕО) | 771.3                        |  |  |  |
| Стадія проєкт $(\Pi)$                  | 1285,5                       |  |  |  |
| Стадія робоча документація $(P)$       | 3465,25                      |  |  |  |
| Всього                                 | 5522,0                       |  |  |  |

Вартість стадій проєктування об'єкту

#### **Контрольні питання**

1. Розкрийте фактори, що ускладнюють проєктування об'єкту, які, здебільшого, залежать від умов денної поверхні.

2. Розкрийте природничі та технологічні фактори, що призводять до здешевлення або здорожчання проєктування об'єкту (шахти, кар'єру чи збагачувальної фабрики).

3. Розкрийте суть методик визначення вартості кожної стадії проєктування (ТЕО, проєкт, робоча документація) гірничого об'єкту.

#### **Оцінювання практичного заняття**

Подаються критерії оцінювання у вигляді переліку припущених недоліків, що знижують оцінку якості виконання цього практичного завдання.

Об'єктивна оцінка результатів розв'язання завдань можлива (як і будь-яке інше вимірювання) лише при їх зіставленні з еталонами – зразками правильних та повних рішень (відповідей).

Оцінювання результатів практичних занять здійснюється за 100 бальною шкалою наступним чином:

1 питання (загалом по роботі) – 30 балів;

2 питання (загалом по роботі) – 30 балів;

3 питання (з розрахунків) – 40 балів.

#### **Критерії визначення оцінок**

«Відмінно» – більше 90 балів; «Добре» – 75 – 90 балів; «Задовільно» – 60 – 74 бали; «Незадовільно» – до 60 балів.

При остаточній оцінці результатів виконання завдання необхідно враховувати здатність студента:

– диференціювати, інтегрувати та уніфікувати знання;

– застосовувати правила, методи, принципи, закони у конкретних ситуаціях;

– інтерпретувати схеми, графіки, діаграми;

– аналізувати й оцінювати факти, події та прогнозувати очікувані результати від прийнятих рішень;

– викладати матеріал на папері логічно, послідовно, з дотриманням вимог чинних стандартів.

# Вихідні дані для розрахунку *Проєктування вугільних шахт*

# Варіант  $1 - 3$

Визначити вартість виконання проєктних робіт генеральним проєктувальником при проєктуванні нової вугільної шахти (експериментальне будівництво), при цьому територія, де проєктується шахта, має водонасичені ґрунти.

# *Вихідні дані.*

Шахта з річною потужністю 2,5 млн т проєктується в особливо складних гірничо-геологічних і гідрогеологічних умовах для видобутку двох марок вугілля – К і Ж при глибині розробки більше 600 м. Є небезпека гірничих ударів, шахта планується з одноканатними підйомними установками. При шахті проєктується також дегазаційний комплекс з кількістю каптованої метано-повітряної суміші від 250 м<sup>3</sup>/хв; потребується відвал для складування пустих порід площею 25 га з автомобільним транспортом; проєктується адміністративно-побутовий комплекс (АПК) шахти з чисельністю працюючих 1000 осіб.

# Варіант  $4-6$

Визначити вартість виконання проєктних робіт генеральним проєктувальником при проєктуванні флангового допоміжного ствола, що проєктується на підроблюваній території з пологим заляганням пластів, будівництво планується в існуючій забудові міста (околиця міста).

#### *Вихідні дані.*

Проєктується комплекс флангового допоміжного ствола з технологічним підйомом при глибині ствола 385 м; шахта вентиляторна установка флангового допоміжного ствола продуктивністю за повітрям від 400 м<sup>3</sup>/с. Окремо знаходиться калориферна установка з будівлею калориферів і каналами для подачі повітря при фланговому допоміжному стволі продуктивністю за повітрям від 180 м<sup>3</sup>/с. Потребується відвал для складування пустих порід площею 30 га з конвеєрним транспортом.

#### Варіант 7 – 9

Визначити вартість виконання проєктних робіт генеральним проєктувальником при проєктуванні нової вугільної шахти з особливими архітектурними та містобудівними вимогами на підроблювальній території з пологим заляганням пластів, при цьому територія, де проєктується шахта, має водонасичені ґрунти.

# *Вихідні дані.*

Шахта з річною потужністю 3,0 млн т проєктується в простих гірничогеологічних і гідрогеологічних умовах для видобутку вугілля марки А при глибині розробки менше 600 м. Планується розробка одного пласта; значні тектонічні порушення або дрібноамплітудні порушення відсутні; зміни кута падіння пласта відсутні; шахта планується з одноканатними підйомними установками. При шахті проєктується також дегазаційний комплекс з кількістю каптованої метаноповітряної суміші від 270 м<sup>3</sup>/хв; потребується відвал для складування пустих порід площею 30 га із залізничним транспортом; проєктується адміністративнопобутовий комплекс (АПК) шахти з чисельністю працюючих 1100 осіб.

# Варіант 10 – 12

Визначити вартість виконання проєктних робіт генеральним проєктувальником при проєктуванні флангового допоміжного ствола, що проєктується на підроблюваній території з пологим заляганням пластів, будівництво планується на карстонебезпечній території.

# *Вихідні дані.*

Проєктується комплекс флангового допоміжного ствола з технологічним підйомом при глибині ствола 650 м; шахта вентиляторна установка флангового допоміжного ствола продуктивністю за повітрям 450 м<sup>3</sup>/с. Окремо знаходиться калориферна установка з будівлею калориферів і каналами для подачі повітря при фланговому допоміжному стволі продуктивністю за повітрям 200 м<sup>3</sup>/с. Комплекс кондиціонування шахтного повітря з холодопродуктивністю від 10 МВт; потребується відвал для складування пустих порід площею 30 га з автомобільним транспортом.

# Варіант 13 – 15

Визначити вартість виконання проєктних робіт генеральним проєктувальником при проєктуванні нової вугільної шахти (експериментальне будівництво) на підроблюваній території з пологим заляганням пластів, при цьому територія, де проєктується шахта, має зсувні та зсувонебезпечні ґрунти.

#### *Вихідні дані.*

Шахта з річною потужністю 2,7 млн т проєктується в простих гірничогеологічних і гідрогеологічних умовах для видобутку вугілля марки Г при глибині розробки менше 600 м. Планується розробка одного пласта; значні тектонічні порушення або дрібноамплітудні порушення відсутні; зміни кута падіння пласта відсутні; шахта планується з одноканатними підйомними установками. При шахті проєктується закладний комплекс (комбінований вид закладки – гідропневмозакладка) продуктивністю 1200 т/добу. Потребується відвал для складування пустих порід площею 30 га із залізничним транспортом; проєктується адміністративно-побутовий комплекс (АПК) шахти з чисельністю працюючих 1250 осіб.

#### Варіант 16 – 18

Визначити вартість виконання проєктних робіт генеральним проєктувальником при проєктуванні флангового допоміжного ствола, що проєктується в умовах вібрації та шумового впливу на підроблюваній території з пологим заляганням пластів, будівництво планується в існуючій забудові міста.

#### *Вихідні дані.*

Проєктується комплекс флангового допоміжного ствола з технологічним підйомом при глибині ствола 450 м; шахта вентиляторна установка флангового допоміжного ствола продуктивністю за повітрям 420 м<sup>3</sup>/с. При стволі проєктується також дегазаційний комплекс з кількістю каптованої метаноповітряної суміші 130 м<sup>3</sup>/хв; окремо знаходиться калориферна установка з будівлею калориферів і каналами для подачі повітря при фланговому допоміжному стволі продуктивністю за повітрям 190 м<sup>3</sup>/с. Потребується відвал для складування пустих порід площею 35 га з конвеєрним транспортом.

#### Варіант 19 – 21

Визначити вартість виконання проєктних робіт генеральним проєктувальником при проєктуванні нової вугільної шахти (експериментальне будівництво) на підроблювальній території з пологим заляганням пластів, при цьому територія, де проєктується шахта, має особливі архітектурні та містобудівні вимоги.

#### *Вихідні дані.*

Шахта з річною потужністю 3,5 млн т проєктується в особливо складних гірничо-геологічних і гідрогеологічних умовах для видобутку двох марок вугілля – Г і К при глибині розробки більше 600 м. Є небезпека гірничих ударів, шахта планується з багатоканатними підйомними установками. При шахті проєктується також дегазаційний комплекс з кількістю каптованої метаноповітряної суміші 280 м<sup>3</sup>/хв; при шахті проєктується гідрозакладний комплекс (вид закладки – гідрозакладка) продуктивністю 1900 т/добу. Необхідна мережа стисненого повітря в шахті протяжністю 15 км; потребується відвал для складування пустих порід площею 32 га з автомобільним транспортом; проєктується адміністративно-побутовий комплекс (АПК) шахти з чисельністю працюючих 1150 осіб.

#### *Проєктування вугільних кар'єрів*

#### Варіант  $1 - 3$

Визначити вартість виконання проєктних робіт генеральним проєктувальником при проєктуванні нового вугільного кар'єру (експериментальне будівництво) на зсувних та зсувонебезпечних ґрунтах.

#### *Вихідні дані.*

Проєктується кар'єр з річною потужністю 4,5 млн т у простих гірничогеологічних і гідрогеологічних умовах: розробка одного пласта витриманої потужності з непорушеним або слабопорушеним заляганням, рівнинний рельєф поверхні поля, що розкривається, глибина 75 м; застосування простої безтранспортної системи з екскаваторною перевалкою розкривних порід у внутрішній відвал; середній коефіцієнт розкриття - до 1,5 м<sup>3</sup>/т; потребується відвал для складування розкривних порід із внутрішньокар'єрним залізничним транспортом; проєктується гірничотехнічна рекультивація при наявності відвалів з перепадом відміток більше 5 м; проєктується адміністративнопобутовий комплекс кар'єру з чисельністю працюючих 1000 осіб.

#### Варіант  $4-6$

Визначити вартість виконання проєктних робіт генеральним проєктувальником при проєктуванні нового вугільного кар'єру (експериментальне будівництво) на зсувних та зсувонебезпечних ґрунтах з урахуванням впливу шуму і вібрації.

#### *Вихідні дані.*

Проєктується кар'єр з річною потужністю 2,5 млн т у простих гірничогеологічних і гідрогеологічних умовах: розробка одного пласта витриманої потужності з непорушеним або слабопорушеним заляганням, рівнинний рельєф поверхні поля, що розкривається, глибина 80 м; застосування ускладненої транспортно-відвальної системи розробки із залученням комбінованого внутрішньокар'єрного промислового транспорту; середній коефіцієнт розкриття – до 2,7 м<sup>3</sup>/т; потребується відвал для складування розкривних порід із внутрішньокар'єрним конвеєрним транспортом; проєктується гірничотехнічна рекультивація при наявності відвалів з перепадом відміток менше 5 м; проєктується адміністративно-побутовий комплекс кар'єру з чисельністю працюючих 1100 осіб.

#### Варіант 7 – 9

Визначити вартість виконання проєктних робіт генеральним проєктувальником при проєктуванні нового вугільного кар'єру (експериментальне будівництво) на підтоплюваній та карстонебезпечній території.

#### *Вихідні дані.*

Проєктується кар'єр з річною потужністю 3,0 млн т у складних гірничогеологічних і гідрогеологічних умовах: різка мінливість потужності й внутрішньої будови пластів та інтенсивно порушене їх залягання, рівнинний рельєф поверхні поля, що розкривається, глибина 270 м; застосування ускладненої транспортно-відвальної системи розробки із застосуванням комбінованого внутрішньокар'єрного промислового транспорту; середній коефіцієнт розкриття – до 5,6 м<sup>3</sup>/т; розкривні породи вивозяться спеціалізованим автомобільним внутрішньокар'єрним транспортом (бульдозерні відвали); проєктується гірничотехнічна рекультивація при наявності відвалів з перепадом відміток менше 5 м; проєктується адміністративно-побутовий комплекс кар'єру з чисельністю працюючих 1300 осіб.

#### *Проєктування вугільних збагачувальних фабрик*

#### Варіант  $1 - 3$

Визначити вартість виконання проєктних робіт генеральним проєктувальником при проєктуванні нової вугільної збагачувальної фабрики (експериментальне будівництво) на підроблюваній території з пластами крутого падіння з особливими архітектурними та містобудівними вимогами.

#### *Вихідні дані.*

На фабриці запланована переробка вугілля двох марок К і Ж; фабрика проєктується по мокрому збагаченню вугілля при глибині збагачення 0 мм; продуктивність по вихідній сировині планується 1150 т/год; сировина надходить у вигляді необробленої гірничої маси залізничним транспортом; відправка товарної продукції споживачам здійснюватиметься залізничним промисловим транспортом; потребується термічна сушка продуктів збагачення – 700 т/год та відвал для складування відходів збагачення площею 55 га; проєктується адміністративно-побутовий комплекс збагачувальної фабрики з чисельністю працюючих 1250 осіб.

#### Варіант  $4-6$

Визначити вартість виконання проєктних робіт генеральним проєктувальником при проєктуванні нової вугільної збагачувальної фабрики (експериментальне будівництво) на території з водонасиченими ґрунтами.

#### *Вихідні дані.*

На фабриці запланована переробка вугілля марки К; фабрика проєктується по сухому пневматичному збагаченню вугілля з продуктивністю по вихідній сировині 350 т/год; сировина надходить у вигляді необробленої гірничої маси конвеєрним транспортом; відправка товарної продукції споживачам здійснюватиметься автомобільним промисловим транспортом; потребується відвал для складування відходів збагачення площею 70 га; проєктується адміністративно-побутовий комплекс збагачувальної фабрики з чисельністю працюючих 1350 осіб.

#### Варіант 7 – 9

Визначити вартість виконання проєктних робіт генеральним проєктувальником при проєктуванні нової вугільної збагачувальної фабрики (експериментальне будівництво) на території з водонасиченими ґрунтами в існуючій забудові міста (околиця).

40

#### *Вихідні дані.*

На фабриці запланована переробка вугілля марки Г; фабрика проєктується по мокрому збагаченню вугілля при глибині збагачення 0 мм; продуктивність по вихідній сировині планується 900 т/год; сировина надходить у вигляді необробленої гірничої маси автомобільним транспортом з однією лінією подрібнення; потребується термічна сушка продуктів збагачення – 500 т/год; відправка товарної продукції споживачам здійснюватиметься автомобільним промисловим транспортом; потребується відвал для складування відходів збагачення площею 70 га; проєктується адміністративно-побутовий комплекс збагачувальної фабрики з чисельністю працюючих 1050 осіб.

#### **ПРАКТИЧНА РОБОТА №5**

# **ОЦІНКА ЕФЕКТИВНОСТІ ІНВЕСТИЦІЙ У БУДІВНИЦТВО ВУГІЛЬНОЇ ШАХТИ ЗА КОНКРЕТНИЙ ПРОМІЖОК ЧАСУ**

**Мета роботи:** надбання навичок розрахунку основних показників інвестиційних проєктів, що характеризують доцільність промислового освоєння вугільних родовищ (за 7 років)

Поставлена мета досягається послідовним вирішенням **наступних задач:**

1) визначення ринкової ціни на видобуту вугільну продукцію;

2) визначення ключових показників ефективності інвестиційного проєкту;

3) побудова графіків зміни основних показників інвестиційного проєкту.

#### **Хід роботи**

В роботі ставиться наступне основне завдання – оцінити для інвестора ефективність інвестиційного проєкту будівництва нової шахти за 7 календарних років за умов відомих раніше розрахованих теоретичних техніко-економічних показників (річний видобуток вугілля, інвестиційні вкладення у будівництво, повні вкладення на готову вугільну продукцію, амортизаційні відрахування та норми дисконтування).

1. Визначення ціни на вугільну продукцію згідно прогнозованих якісних показників видобутого вугілля та вартості реалізованої продукції.

Вартість видобутого вугілля доцільно визначати за загальновідомою методикою, яка враховує знижки й надбавки до оптової ціни за відхилення експлуатаційних показників якості вугілля від прейскурантних. Для вугілля, яке використовується в енергетиці:

$$
H_p = H_0 \left[ 1 + \frac{\left( A_{30\pi}^{np} - A_{30\pi}^{\phi} \right) \cdot \alpha + \left( W_{60\pi}^{np} - W_{60\pi}^{\phi} \right) \cdot \beta}{100} \right], \text{rph/T}, \tag{5.1}
$$

де *Ц*0 – оптова ціна 1 т вугілля, грн;

*пр <sup>А</sup>зол* , *<sup>ф</sup>Азол* – прейскурантне та фактичне значення експлуатаційної зольності вугілля, % (Табл. 5.1);

*пр <sup>А</sup>вол* , *<sup>ф</sup>Авол* – прейскурантне та фактичне значення вологості вугілля, % (Табл. 5.1);

*α*, *β* – знижки або надбавки до ціни за відхилення фактичної зольності й вологості вугілля від прейскурантних значень, % (Табл. 5.1).

Вартість реалізованої продукції в певному році функціонування гірничого підприємства визначається за формулою:

$$
C_i = L_s \cdot Q_i, \text{rph},\tag{5.2}
$$

де *С<sup>і</sup>* – вартість реалізованої вугільної продукції в *і*-му році, грн;

*Цв* – вартість видобутого вугілля, грн/т;

*Qі* – обсяг готової вугільної продукції в *і*-му році, т.

### Таблиця 5.1

#### Показники прейскурантного значення зольності та вологості вугілля, їх коригування в залежності від факту

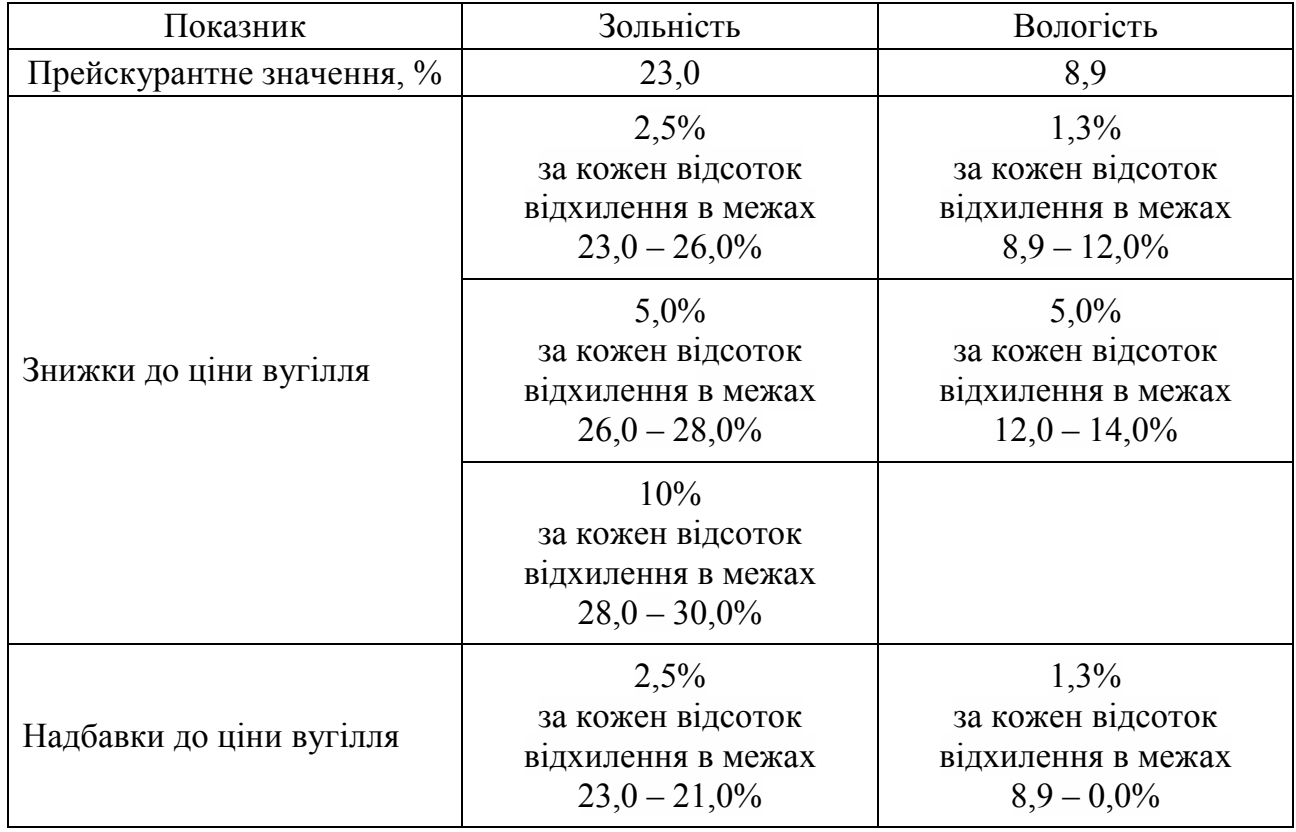

2. Визначення основних прогнозних економічних показників, що характеризують ефективність інвестиційних проєктів.

Основними економічними показниками, які використовуються при оцінці родовищ і визначенні балансової належності його запасів, є:

– ДП – грошовий потік, або Cash Flow (CF);

– Е – ставка (норма) дисконтування;

– ЧДД – чистий дисконтований дохід, або Net Present Value (NPV);

– IД – індекс дохідності, або Profitability Index (PI);

– ВНП – внутрішня норма прибутковості, або внутрішня норма прибутку, Internal Rate of Return (IRR);

– БЕ – бюджетна ефективність – чистий дисконтований дохід держави;

– термін окупності капіталовкладень, рентабельність по відношенню до виробничих фондів і експлуатаційних витрат.

Якщо значення NPV за заданої норми дисконту позитивне (NPV > 0), можна вважати проєкт ефективним і розглядати питання про його прийняття чи подальший аналіз. Чим більше значення NPV, тим ефективніший проєкт. Якщо NPV < 0, то проєкт вважається неефективним.

У світовій практиці середній термін окупності капіталовкладень становить 7 – 10 років. У той же час, у вітчизняній практиці (в силу нестабільності фінансово-економічної ситуації) більшість реалізованих інвестиційних проєктів мали період окупності 3 – 5 років. Більш тривалі терміни окупності несуть для інвесторів підвищені ризики, що пагубно позначається на реалізації довгострокових інвестиційних програм.

*2.1. Чистий прибуток вугільної шахти по роках:* 

$$
\Pi_i = C_i - B_i, \text{rph},\tag{5.4}
$$

де *С<sup>і</sup>* – вартість реалізованої вугільної продукції в *і*-му році, грн;

*Ві* – повні витрати на готову вугільну продукцію з урахуванням податків в *i*-му році, грн.

*2.2. Грошовий потік або Cash Flow (CF) по роках:* 

$$
CF_i = \Pi_i + A_i, \text{rph},\tag{5.5}
$$

де *П<sup>і</sup>* – чистий прибуток вугільної шахти в *i*-му році, грн; *Аі* – амортизаційні відрахування в *i*-му році.

*2.3. Чистий грошовий потік NCF:* 

$$
NCF_i = CF_i - I_i, \text{rph},\tag{5.6}
$$

де *CF<sup>і</sup>* – грошовий потік в *i*-му році, грн; *Iі* – інвестиційні витрати в *i*-му році, грн.

*2.4. Чистий грошовий потік NCFнар наростаючим підсумком:*

$$
NCF_i^{Hap} = NCF_i^{Hap} + NCF_{i+1}^{Hap} + NCF_{i+2}^{Hap} + ... NCF_{i+j}^{Hap},
$$
 rph; (5.7)

$$
NCF_1^{map} = NCF_1, \text{ rph};
$$
  
\n
$$
NCF_2^{map} = NCF_1 + NCF_2, \text{ rph};
$$
  
\n
$$
NCF_3^{map} = NCF_2^{map} + NCF_3, \text{ rph};
$$
  
\n
$$
NCF_4^{map} = NCF_3^{map} + NCF_4, \text{ rph};
$$
  
\n
$$
NCF_5^{map} = NCF_4^{map} + NCF_5, \text{ rph};
$$
  
\n
$$
NCF_6^{map} = NCF_5^{map} + NCF_6, \text{ rph};
$$
  
\n
$$
NCF_7^{map} = NCF_6^{map} + NCF_7, \text{ rph}.
$$

*2.5. Чистий дисконтований дохід, або Net Present Value (NPV):* 

$$
NPV = \sum_{i=1}^{n} \frac{NCF_i}{(1+E)^i}, \text{rph},
$$
\n(5.8)

де *NCF<sup>і</sup>* – чистий грошовий потік в *i*-му році, грн; *Е* – дисконтна ставка, %.

#### *2.6. Термін окупності інвестицій (Payback Period)*

Термін окупності інвестицій можна визначити графічним способом за допомогою програми Еxcel або кресленням.

Для цього необхідно скласти таблицю (Табл. 5.2), що відображає баланс доходів та витрат наростаючим підсумком.

Таблиця 5.2

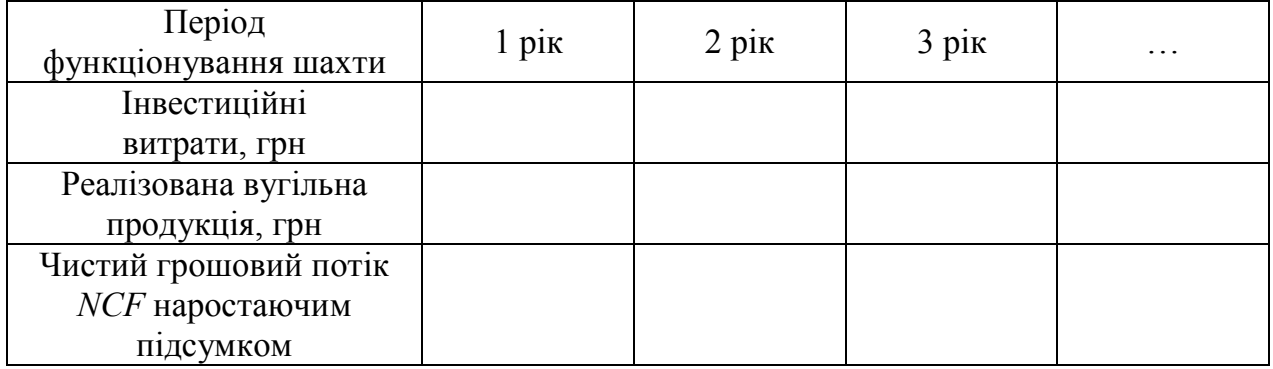

Динаміка зміни показників інвестиційного проєкту

Після заповнення Таблиці 5.2 будується графік балансу доходів та витрат наростаючим підсумком по інвестиційному проєкту (Рис. 5.1), де відзначаються інвестиційні витрати, прибуток від реалізованої продукції та чистий грошовий поток наростаючим підсумком *NCF*. Точка, в якій графік *NCF* наростаючим підсумком перетинає вісь часу (*Х*), визначає період окупності інвестицій.

*2.7. Індекс дохідності (ІД), або Profitability Index (PI):* 

$$
PI = \frac{NPV}{I},\tag{5.9}
$$

де *NPV* – чистий дисконтований дохід, грн;

*І* – первинні інвестиційні витрати до початку видобутку, грн.

 $PI > 1$  означає, що інвестиційний проєкт рентабельний і його можна прийняти до розгляду;

 $PI = 1 - \text{ind}(KT)$  повинен бути підданий аналізу з іншими показниками оцінки ефективності інвестиційних вкладень, щоб зрозуміти приймати його до розгляду або відкинути;

*PI* < 1 – проєкт збитковий і знімається з розгляду.

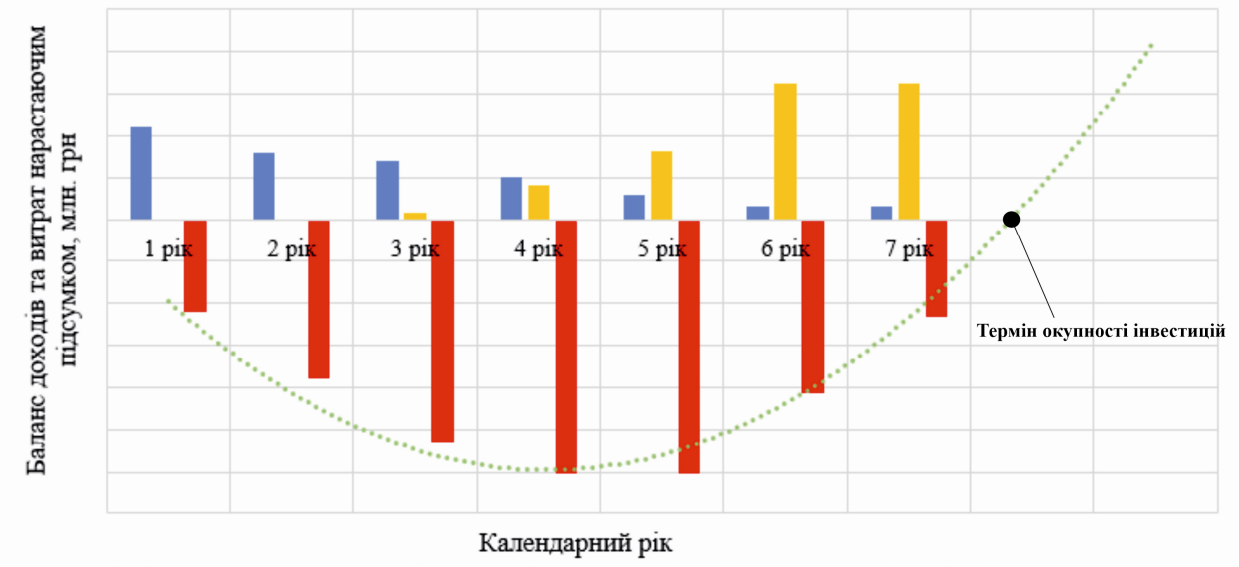

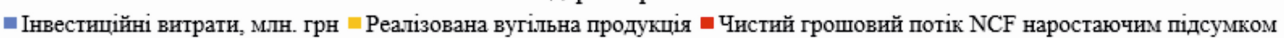

Рисунок 5.1. Приклад побудови графіку балансу доходів та витрат наростаючим підсумком по інвестиційному проєкту

# **Приклад рішення**

Визначити основні укрупнені економічні показники інвестиційного проєкту будівництва нової вугільної шахти та на цій основі оцінити ефективність функціонування і доцільність вкладання коштів для інвестора.

| Календарний рік     | грн/т<br>ціна<br>Оптова<br>вугілля, | зольність<br>вугілля,%<br>Фактична | Фактична вологість<br>вугілля,% | Видобуток<br>вугілля в<br>певний<br>термін<br>$(Q)$ , млн т | Інвестиційні<br>вкладення $(I)$ ,<br>млн грн | Повні витрати<br>на готову<br>вугільну<br>продукцію з<br>урахуванням<br>податків $(B)$ ,<br>Млн грн | Амортизаційні<br>відрахування<br>$(A)$ , млн грн | $\%$<br>дисконту<br>Норма |
|---------------------|-------------------------------------|------------------------------------|---------------------------------|-------------------------------------------------------------|----------------------------------------------|----------------------------------------------------------------------------------------------------|--------------------------------------------------|---------------------------|
| $1$ pi $\mathbf{k}$ |                                     |                                    |                                 |                                                             | 1100                                         |                                                                                                    |                                                  |                           |
| $2$ рік             |                                     |                                    |                                 |                                                             | 800                                          |                                                                                                    |                                                  |                           |
| $3$ pi $\kappa$     |                                     |                                    |                                 | 0,1                                                         | 700                                          | 300                                                                                                 | 175                                              |                           |
| $4$ pi $\mathbf$    | 800                                 | 24,3                               | 7,3                             | 0,5                                                         | 500                                          | 500                                                                                                 | 225                                              | 8,5                       |
| $5$ pi $\kappa$     |                                     |                                    |                                 | 1,0                                                         | 300                                          | 750                                                                                                 | 250                                              |                           |
| $6$ рік             |                                     |                                    |                                 | 2,0                                                         | 150                                          | 850                                                                                                 | 300                                              |                           |
| $7$ pi $\kappa$     |                                     |                                    |                                 | 2,0                                                         | 150                                          | 850                                                                                                 | 300                                              |                           |

Вихідні дані для розрахунку

1. Визначимо ціну на вугільну продукцію, згідно прогнозованих якісних показників видобутого вугілля та базової вартості реалізованої продукції:

$$
H_p = H_0 \left[ 1 + \frac{\left( A_{30\pi}^{np} - A_{30\pi}^{\phi} \right) \cdot \alpha + \left( W_{60\pi}^{np} - W_{60\pi}^{\phi} \right) \cdot \beta}{100} \right], \text{rph/T};
$$

$$
H_p = 800 \cdot \left[ 1 + \frac{(23 - 24.3) \cdot 3.25 + (8.9 - 7.3) \cdot 1.69}{100} \right] = 812 \text{ rph/T}.
$$

Вартість реалізованої продукції в різні роки шахти:

$$
C_1 = U_6 \cdot A_1 = 812 \cdot 0 = 0 \text{ rpn};
$$
  
\n
$$
C_2 = U_6 \cdot A_2 = 812 \cdot 0 = 0 \text{ rpn};
$$
  
\n
$$
C_3 = U_6 \cdot A_3 = 812 \cdot 100000 = 81200000 \text{ rpn};
$$
  
\n
$$
C_4 = U_6 \cdot A_4 = 812 \cdot 500000 = 406000000 \text{ rpn};
$$
  
\n
$$
C_5 = U_6 \cdot A_5 = 812 \cdot 1000000 = 812000000 \text{ rpn};
$$
  
\n
$$
C_6 = U_6 \cdot A_6 = 812 \cdot 2000000 = 1624000000 \text{ rpn};
$$
  
\n
$$
C_7 = U_6 \cdot A_7 = 812 \cdot 2000000 = 1624000000 \text{ rpn}.
$$

2. Визначення основних прогнозних економічних показників, що характеризують ефективність інвестиційних проєктів.

Чистий прибуток вугільної шахти по роках:

$$
H_1 = C_1 - B_1 = 0 \text{ rpt};
$$
\n
$$
H_2 = C_2 - B_2 = 0 \text{ rpt};
$$
\n
$$
H_3 = C_3 - B_3 = 81200000 - 3000000000 = -218800000 \text{ rpt};
$$
\n
$$
H_4 = C_4 - B_4 = 406000000 - 5000000000 = -94000000 \text{ rpt};
$$
\n
$$
H_5 = C_5 - B_5 = 812000000 - 750000000 = 62000000 \text{ rpt};
$$
\n
$$
H_6 = C_6 - B_6 = 1624000000 - 850000000 = 774000000 \text{ rpt};
$$
\n
$$
H_7 = C_7 - B_7 = 1624000000 - 850000000 = 774000000 \text{ rpt}.
$$

Грошовий потік або Cash Flow:

$$
CF_1 = \Pi_1 + A_1 = 0 \text{ rph};
$$
  
\n
$$
CF_2 = \Pi_2 + A_2 = 0 \text{ rph};
$$
  
\n
$$
CF_3 = \Pi_3 + A_3 = -218800000 + 175000000 = -43800000 \text{ rph};
$$
  
\n
$$
CF_4 = \Pi_4 + A_4 = -94000000 + 225000000 = 131000000 \text{ rph};
$$
  
\n
$$
CF_5 = \Pi_5 + A_5 = 62000000 + 250000000 = 312000000 \text{ rph};
$$
  
\n
$$
CF_6 = \Pi_6 + A_6 = 774000000 + 300000000 = 1074000000 \text{ rph};
$$

$$
CF_7 = \Pi_7 + A_7 = 774000000 + 300000000 = 1074000000
$$
 rph.

Чистий грошовий потік:

$$
NCF_1 = CF_1 - I_1 = 0 - 1100000000 = -1100000000 \text{ pH};
$$
  
\n
$$
NCF_2 = CF_2 - I_2 = 0 - 800000000 = -800000000 \text{ pH};
$$
  
\n
$$
NCF_3 = CF_3 - I_3 = -43800000 - 700000000 = -743800000 \text{ pH};
$$
  
\n
$$
NCF_4 = CF_4 - I_4 = 131000000 - 500000000 = -369000000 \text{ pH};
$$
  
\n
$$
NCF_5 = CF_5 - I_5 = 312000000 - 300000000 = 12000000 \text{ pH};
$$
  
\n
$$
NCF_6 = CF_6 - I_6 = 1074000000 - 150000000 = 924000000 \text{ pH};
$$
  
\n
$$
NCF_7 = CF_7 - I_7 = 1074000000 - 150000000 = 924000000 \text{ pH}.
$$

Чистий грошовий потік наростаючим підсумком:

$$
NCF_1^{Hap} = -11000000000 \text{ pH};
$$
  
\n
$$
NCF_2^{Hap} = -11000000000 + (-800000000) = -1900000000 \text{ pH};
$$
  
\n
$$
NCF_3^{Hap} = -1900000000 + (-743800000) = -2643800000 \text{ pH};
$$
  
\n
$$
NCF_4^{Hap} = -2643800000 + (-369000000) = -3012800000 \text{ pH};
$$
  
\n
$$
NCF_5^{Hap} = -3012800000 + 12000000 = -3000800000 \text{ pH};
$$
  
\n
$$
NCF_6^{Hap} = -3000900000 + 924000000 = -2076900000 \text{ pH};
$$
  
\n
$$
NCF_7^{Hap} = -2076900000 + 924000000 = -1152900000 \text{ pH}.
$$

Чистий дисконтований дохід складе:

$$
NPV_1 = \frac{-1100000000}{(1+0.085)^1} = -1012000000 \text{ rph};
$$
  
\n
$$
NPV_2 = \frac{-800000000}{(1+0.085)^2} = -688000000 \text{ rph};
$$
  
\n
$$
NPV_3 = \frac{-743800000}{(1+0.085)^3} = -587602000 \text{ rph};
$$

$$
NPV_4 = \frac{-369000000}{(1+0.085)^4} = -269370000 \text{ rph};
$$
  
\n
$$
NPV_5 = \frac{12000000}{(1+0.085)^5} = 8160000 \text{ rph};
$$
  
\n
$$
NPV_6 = \frac{924000000}{(1+0.085)^6} = 582120000 \text{ rph};
$$
  
\n
$$
NPV_7 = \frac{924000000}{(1+0.085)^7} = 535920000 \text{ rph}.
$$

Чистий дисконтований дохід за 7 років складе:

 $NPV_{1-7} = -1012000000 - 688000000 - 587602000 - 269370000 +$ +8160000 + 582120000 + 535920000 = -1430772000 грн

Оскільки *NPV* = – 1430 млн грн < 0, то проєкт вважається неефективним.

Термін окупності інвестицій (Payback Period)

За результатом проведених розрахунків заповнимо таблицю динаміку зміни показників інвестиційних проєктів або баланс доходів та витрат наростаючим підсумком (Табл. 5.3). На основі Таблиці 5.3 графічно представляється баланс доходів та витрат наростаючим підсумком, що наведено на Рисунку 5.2.

Таблиця 5.3

| Період<br>функціонування<br>шахти                        | $1$ pi $\kappa$  | $2$ pi $\kappa$ | $3$ pi $\mathbf{k}$ | $4$ pi $\mathrm{k}$ | $5$ pi $\mathrm{k}$ | $6$ pi $\mathrm{k}$ | $7$ pi $\mathbf$ |
|----------------------------------------------------------|------------------|-----------------|---------------------|---------------------|---------------------|---------------------|------------------|
| Інвестиційні<br>витрати, млн. грн                        | 1100             | 800             | 700                 | 500                 | 300                 | 150                 | 150              |
| Реалізована вугільна<br>продукція, млн. грн              | $\boldsymbol{0}$ | $\theta$        | 81,2                | 406                 | 812                 | 1624                | 1624             |
| Чистий грошовий<br>потік NCF<br>наростаючим<br>ПІДСУМКОМ | $-1100$          | $-1900$         | $-2643,8$           | $-3012,8$           | $-3008$             | $-2076,9$           | $-1152,9$        |

Динаміка зміни показників інвестиційного проєкту

Аналіз Рисунка 5.2 показує, що протягом заданих 7 років будівництва та функціонування вугільної шахти окупності інвестицій не буде досягнуто. Згідно графіку, *NCF* наростаючим підсумком перетинає вісь часу тільки приблизно на 8-му році функціонування шахти згідно заданих технікоекономічних показників.

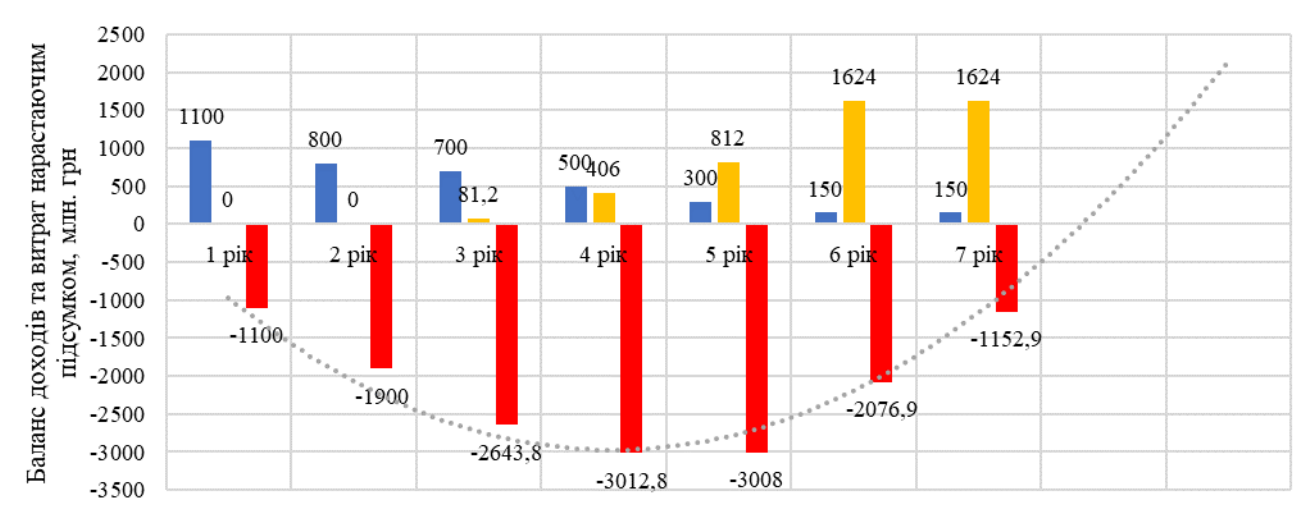

■ Інвестиційні витрати, млн. грн

• Реалізована вугільна продукція

■ Чистий грошовий потік NCF наростаючим підсумком

Рисунок 5.2. Складений баланс доходів та витрат за інвестиційним проєктом шахти на 7 років

Індекс дохідності (ІД), або Profitability Index (PI) складе:

$$
PI = \frac{NPV}{I} = \frac{-1430}{1900} = -0,75.
$$

Первинні інвестиційні витрати приймаються 1900 млн грн, це витрати за 2 роки до початку видобутку вугілля.

Оскільки *PI* = – 0,75 < 1 – проєкт збитковий і повинен бути знятий з розгляду.

Для об'єктивної оцінки ефективності інвестиційних витрат за проєктом вугільної шахти узагальнено розраховані основні показники, що характеризують ефективність проєкту.

Для розрахунків прийнято 7-річний період реалізації проєкту.

Сума всіх інвестиційних витрат за проєктом – 3700 млн грн.

Коефіцієнт дисконтування – 8,5%.

Основні показники наведені в Таблиці 5.4.

Таблиця 5.4

Основні розрахункові показники інвестиційного проєкту

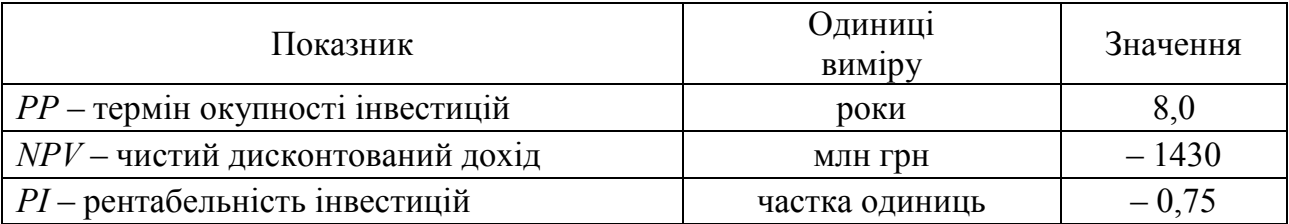

Розраховані показники свідчать про відсутність інвестиційної привабливості проєкту будівництва вугільної шахти через вірогідно значні суми інвестиційних витрат. Рекомендується виконати альтернативні варіанти розрахунку первинних інвестиційних витрат для покращення показників проєкту.

#### **Контрольні питання**

1. Які фактори впливають на формування загальної ринкової вартості видобутого вугілля?

2. Які основні економічні показники інвестиційних проєктів Ви знаєте? Дайте їх визначення.

3. Яким чином оцінити ефективність інвестиційного проєкту?

#### **Оцінювання практичного заняття**

Подаються критерії оцінювання у вигляді переліку припущених недоліків, що знижують оцінку якості виконання цього практичного завдання.

Об'єктивна оцінка результатів розв'язання завдань можлива (як і будь-яке інше вимірювання) лише при їх зіставленні з еталонами – зразками правильних та повних рішень (відповідей).

Оцінювання результатів практичних занять здійснюється за 100 бальною шкалою наступним чином:

1 питання (загалом по роботі) – 20 балів;

2 питання (загалом по роботі) – 50 балів;

3 питання (з розрахунків) – 30 балів.

#### **Критерії визначення оцінок**

«Відмінно» – більше 90 балів; «Добре» – 75 – 90 балів; «Задовільно» – 60 – 74 бали; «Незадовільно» – до 60 балів.

При остаточній оцінці результатів виконання завдання необхідно враховувати здатність студента:

– диференціювати, інтегрувати та уніфікувати знання;

– застосовувати правила, методи, принципи, закони у конкретних ситуаціях;

– інтерпретувати схеми, графіки, діаграми;

– аналізувати й оцінювати факти, події та прогнозувати очікувані результати від прийнятих рішень;

– викладати матеріал на папері логічно, послідовно, з дотриманням вимог чинних стандартів.

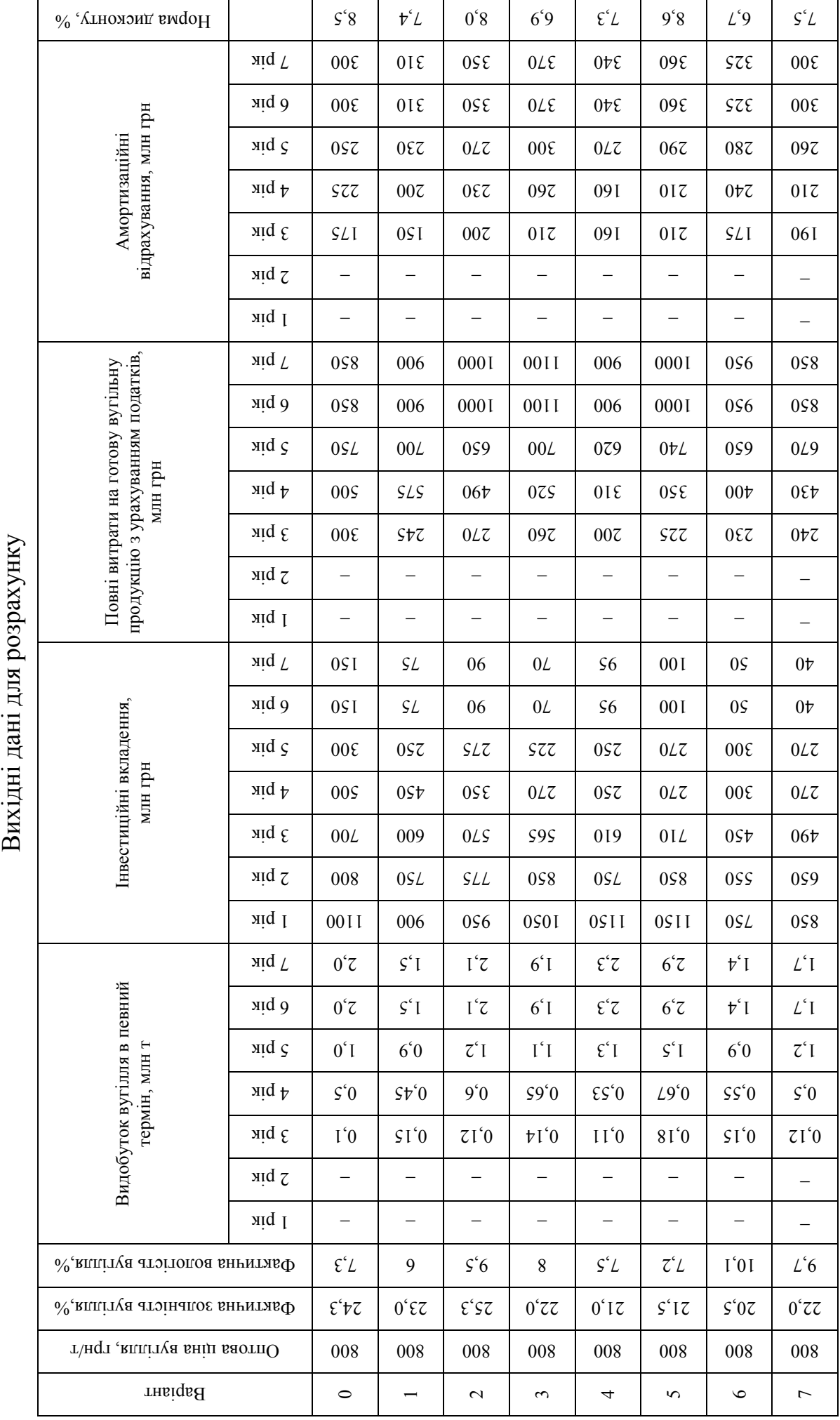

Таблиця 5.5 Таблиця 5.5

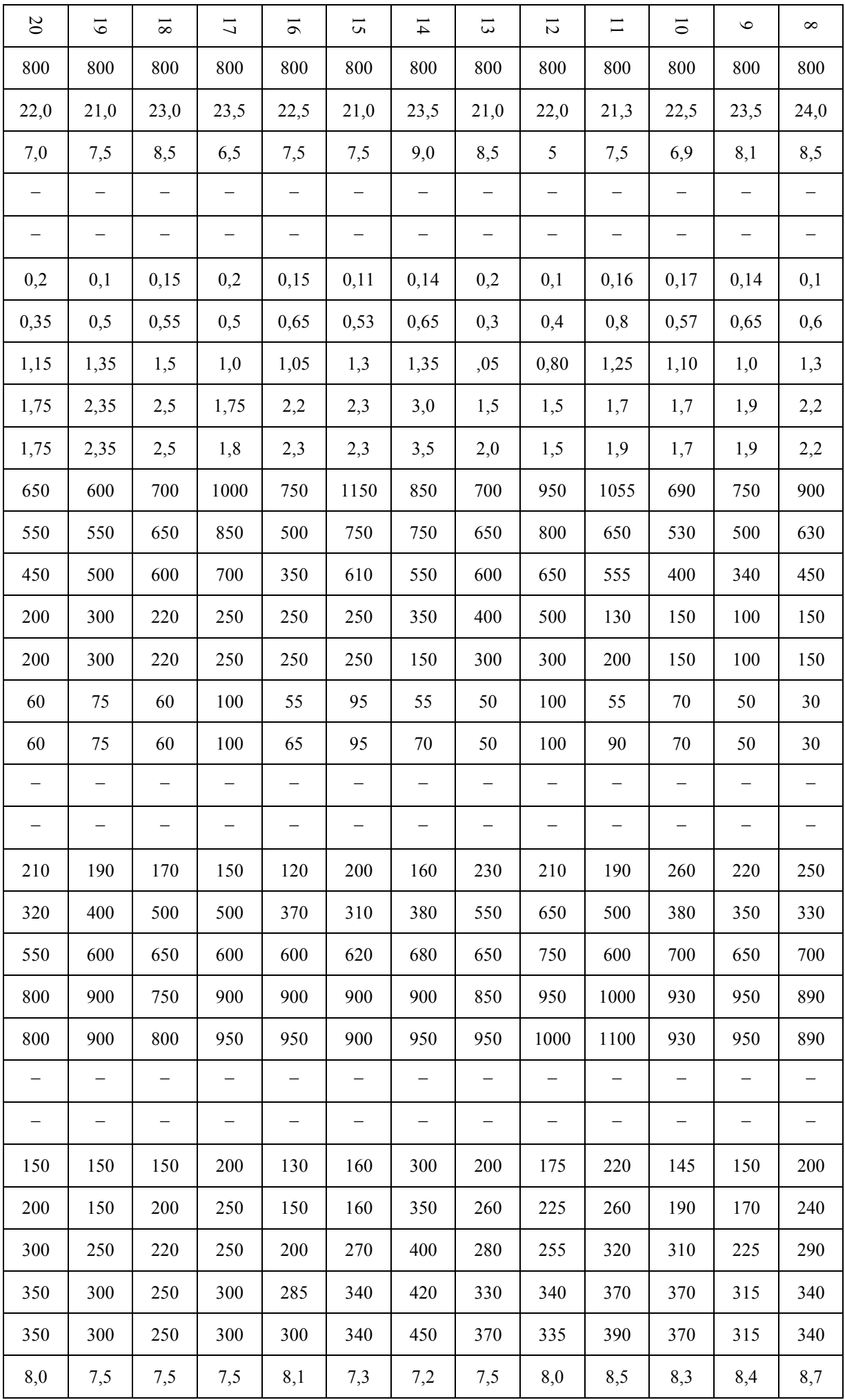

# **СПИСОК ВИКОРИСТАНОЇ ТА РЕКОМЕНДОВАНОЇ ЛІТЕРАТУРИ**

1. Окалелов, В.Н., Красник, В.Г., Рева, В.Д. (2012). *Про ктування шахт*. Алчевськ : ІПЦ «Ладо», 315 с.

2. Піньковський, Г.С. (2013). *Організація і технологія про ктування шахт*. Дніпро: Національний гірничий університет, 600 с.

3. Бурчаков, А.С., Малкин, А.С., Устинов, М.И. (1985). *Проектирование шахт*. Москва : Недра, 399 с.

4. Дорохов, Д.В., Сивохін, В.І., Подтикалов, О.С. (2004). Технологія підземної розробки пластових родовищ корисних копалин. Ч. II. Донецьк : ДонНТУ, 266 с.

5. Кириченко, М.Т., Ган, А.Л., Стовпник, С.М., Шайдецька, Л.В., Загоруйко, Є.А. (2018). *Підземні гірничі роботи: Технологія гірничих робіт*. Київ : КПІ ім. Ігоря Сікорського, 160 с.

6. ДСТУ Б Д.1.1-7:2013. (2013). *Правила визначення вартості проектновишукувальних робіт та експертизи про ктної документації на будівництво*. Київ : ДП «УкрНДНЦ», 8 с.

7. Збірник цін на проектні роботи для будівництва. Розділ 5. Вугільна промисловість (із змінами та доповненнями). (1988). Режим доступу: https://zakon.rada.gov.ua/laws/show/v0052400-87#Text (дата звернення: 05.01.2022).

8. Гулик, Т.В., Горб, Є.Ю. (2020). Методи оцінки ефективності інвестиційних проєктів з урахуванням ризиків в умовах невизначеності. *Вчені записки ТНУ імені В.І. Вернадського. Серія: Економіка і управління*, 31(70(6)), 99 – 106. https://doi.org/10.32838/2523-4803/70-6-17 (дата звернення: 05.01.2022).

9. Курило, М.М., & Плотніков, О.В. (2017). *Геолого-економічна оцінка родовищ корисних копалин*. Київ : Київський національний університет імені Тараса Шевченка, ННІ «Інститут геології», 54 с.

10. Рудько, Г.І., Майборода, Є.І., Нецький, О.В., Радованов, С.В. (2012). Економічна оцінка родовищ корисних копалин методом дисконтування грошових потоків. *Мінеральні ресурси України*, (1), с. 34 – 39.

11. Боярко, І.М., Гриценко, Л.Л. (2011). *Інвестиційний аналіз*. Київ : Центр учбової літератури, 400 с.

**ПЕТЛЬОВАНИЙ** Михайло Володимирович **МЕДЯНИК** Володимир Юрійович **САЙ** Катерина Сергіївна

# **ПРОЄКТУВАННЯ В ГІРНИЦТВІ (блок «Підземна розробка»)**

# **Методичні рекомендації до виконання практичних робіт**

для підготовки фахівців другого (магістерського) рівня спеціальності 184 «Гірництво», галузі знань 18 «Виробництво та технології»

Видано в авторській редакції.

Технічний редактор К.С. Сай.

Підписано до друку 22.02.2022. Формат 30×42/4. Папір офсет. Ризографія. Ум. друк. арк. 3,2. Обл.-вид. арк. 4,0. Тираж 35 прим. Зам. №

НТУ «Дніпровська політехніка» 49005, м. Дніпро, просп. Д. Яворницького, 19